## DDworks Trial Site システム化業務フロー

V2.0 2024/1/31

## 目次

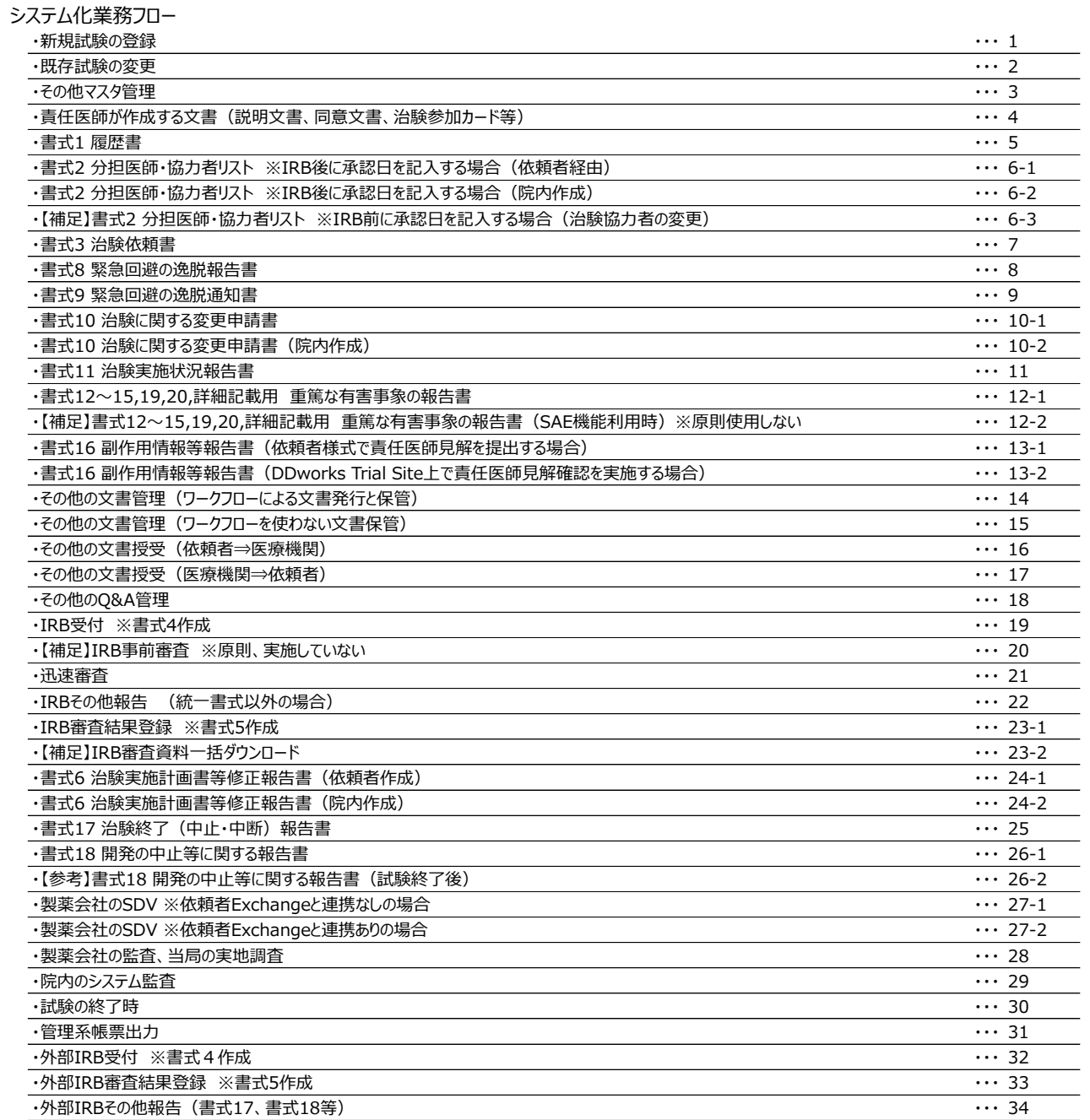

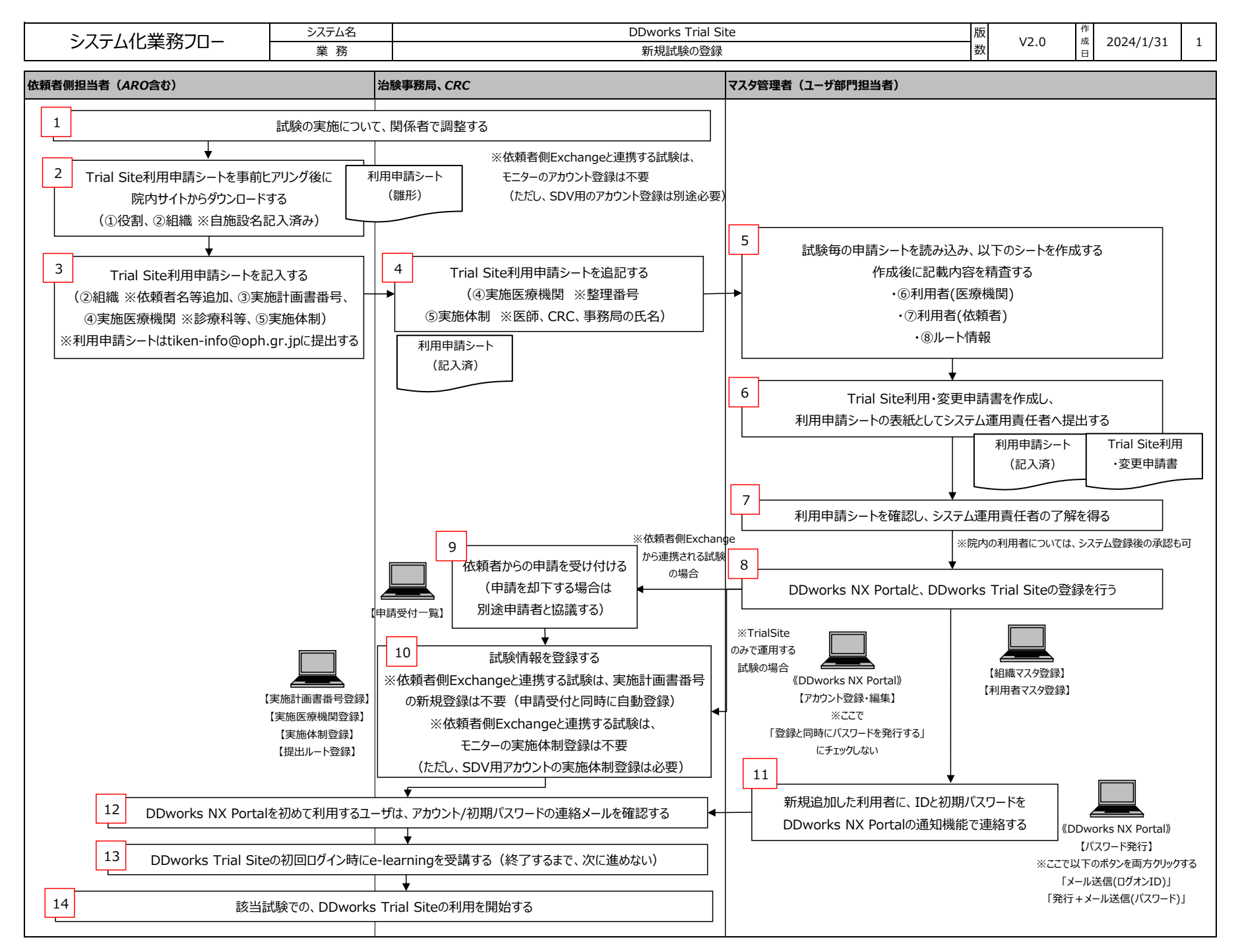

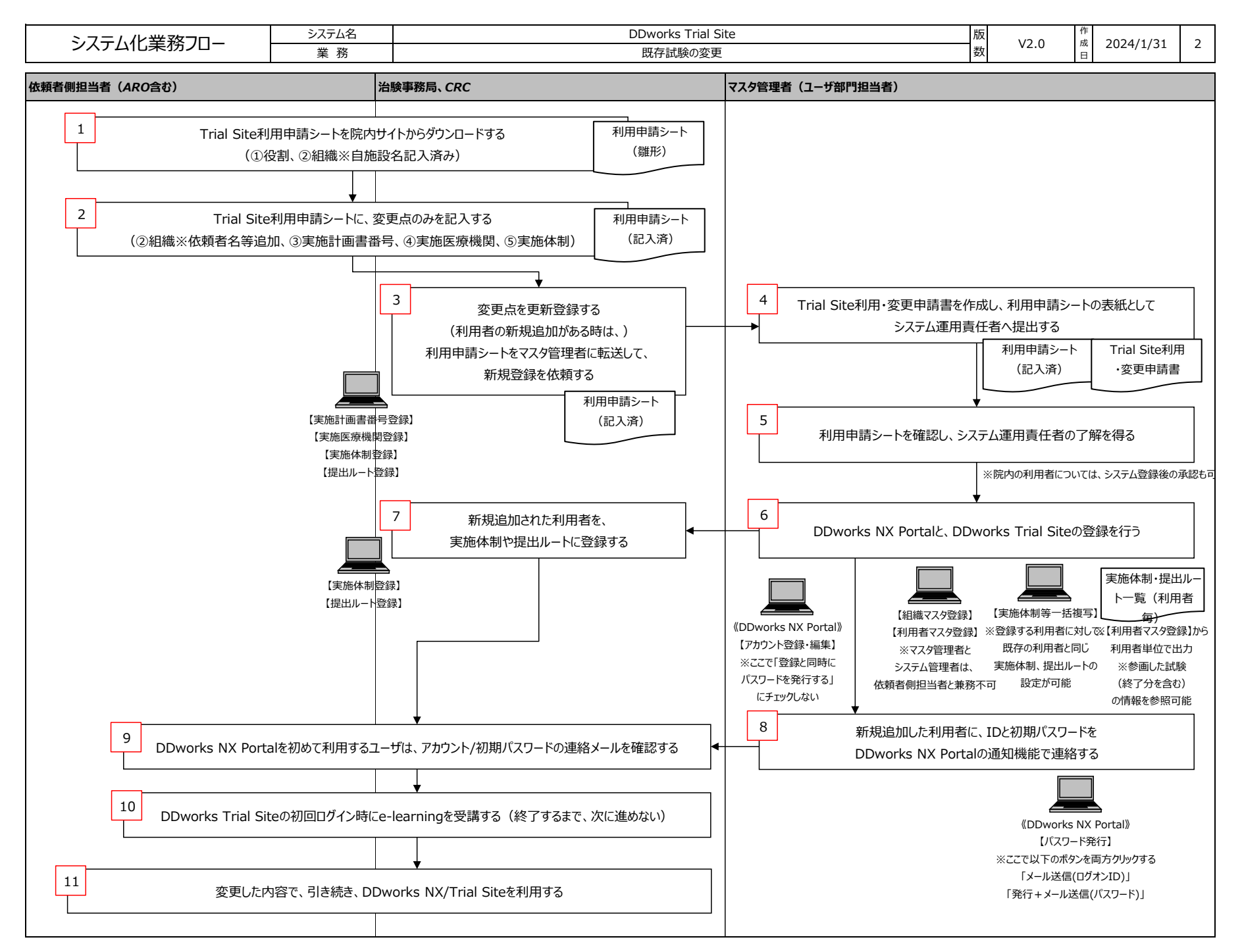

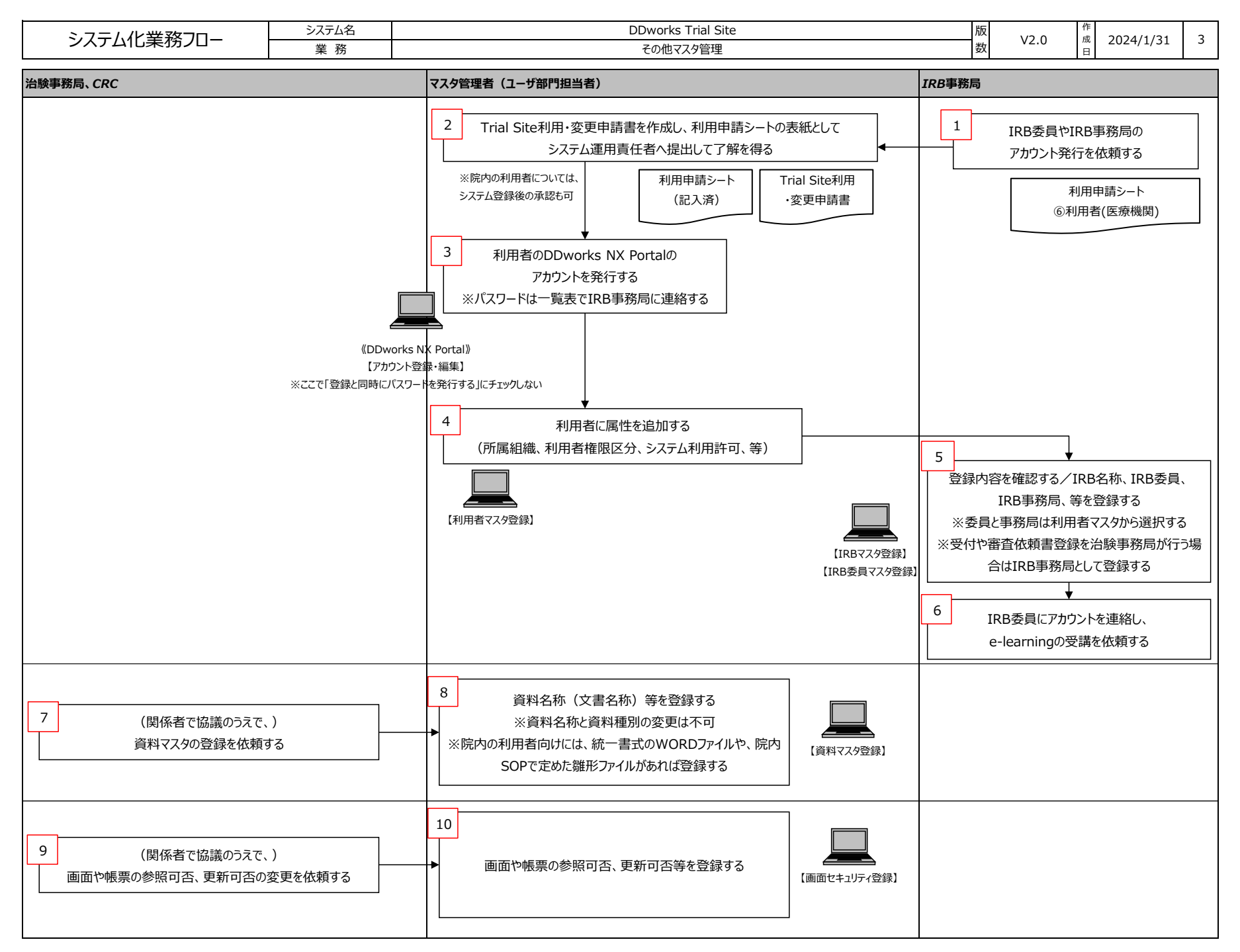

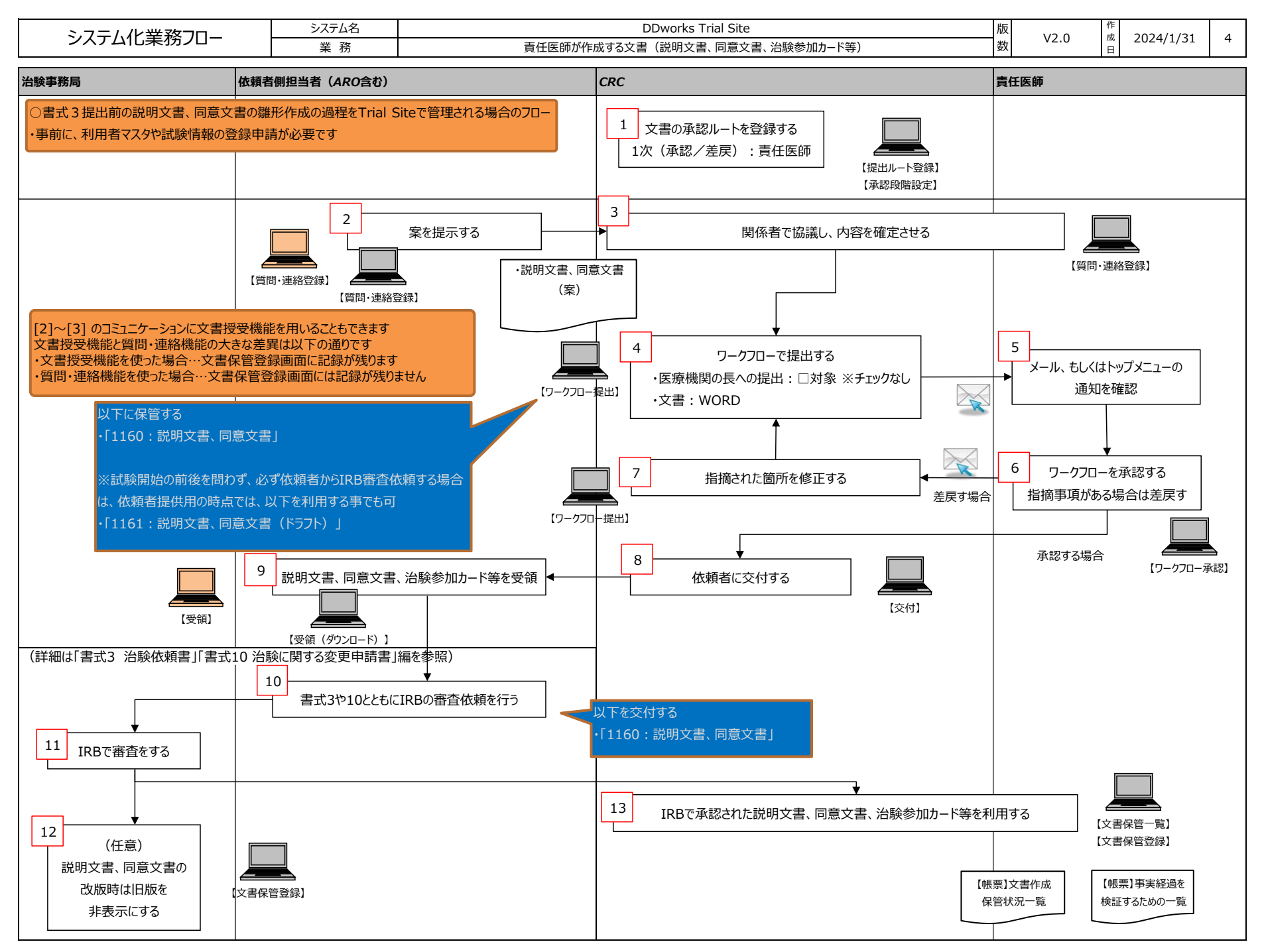

FUJITSU CONFIDENTIAL Copyright 2021 FUJITSU LIMITED

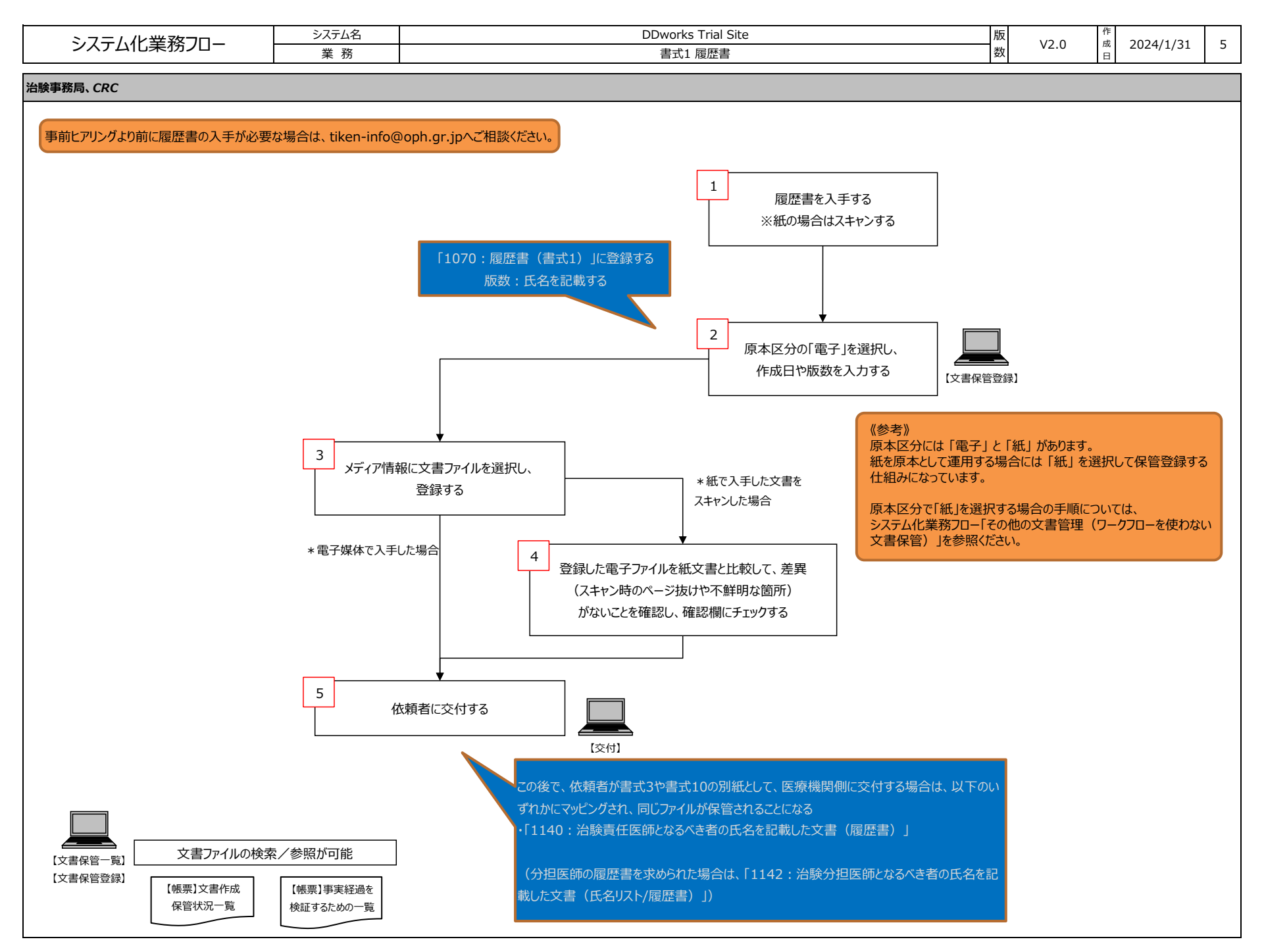

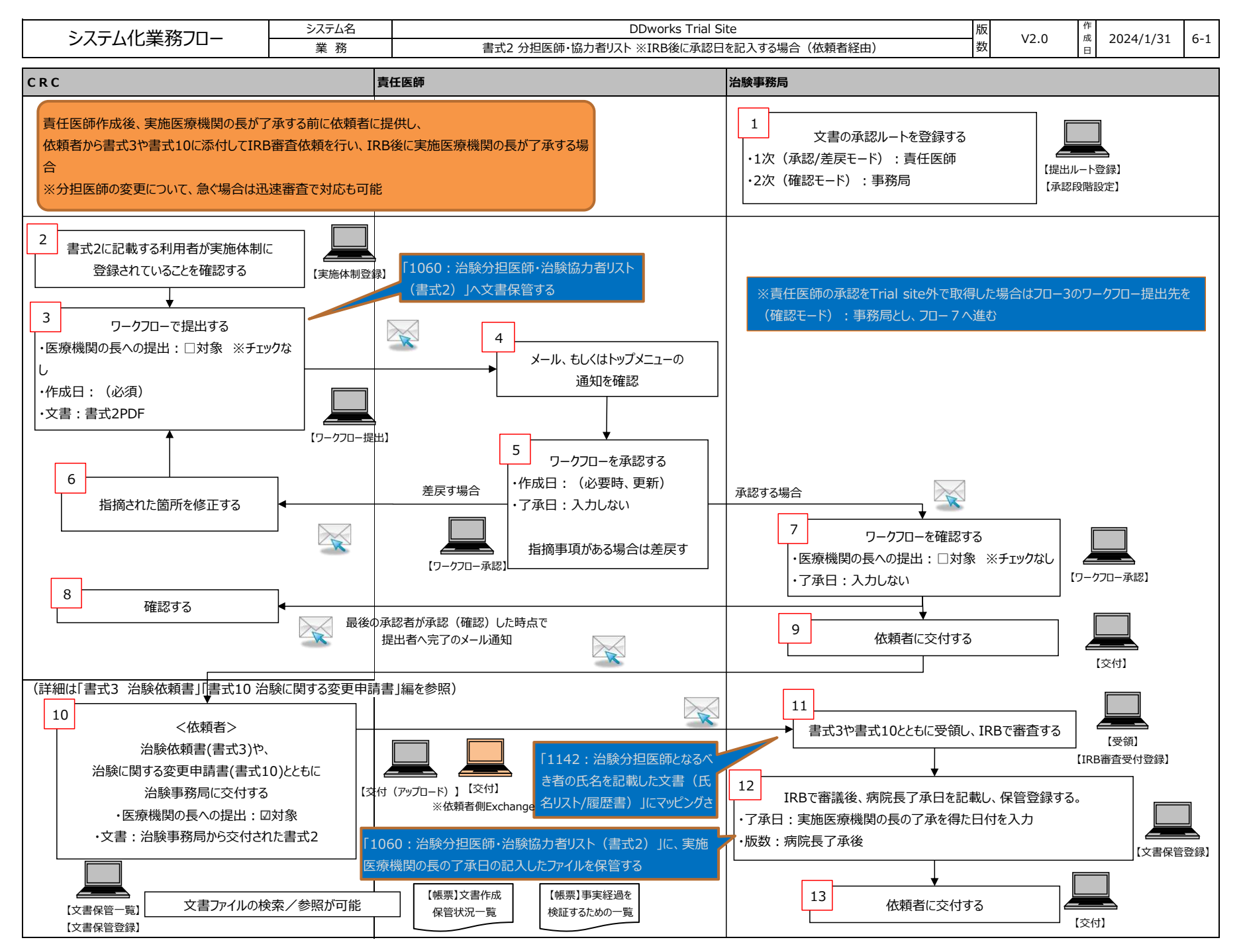

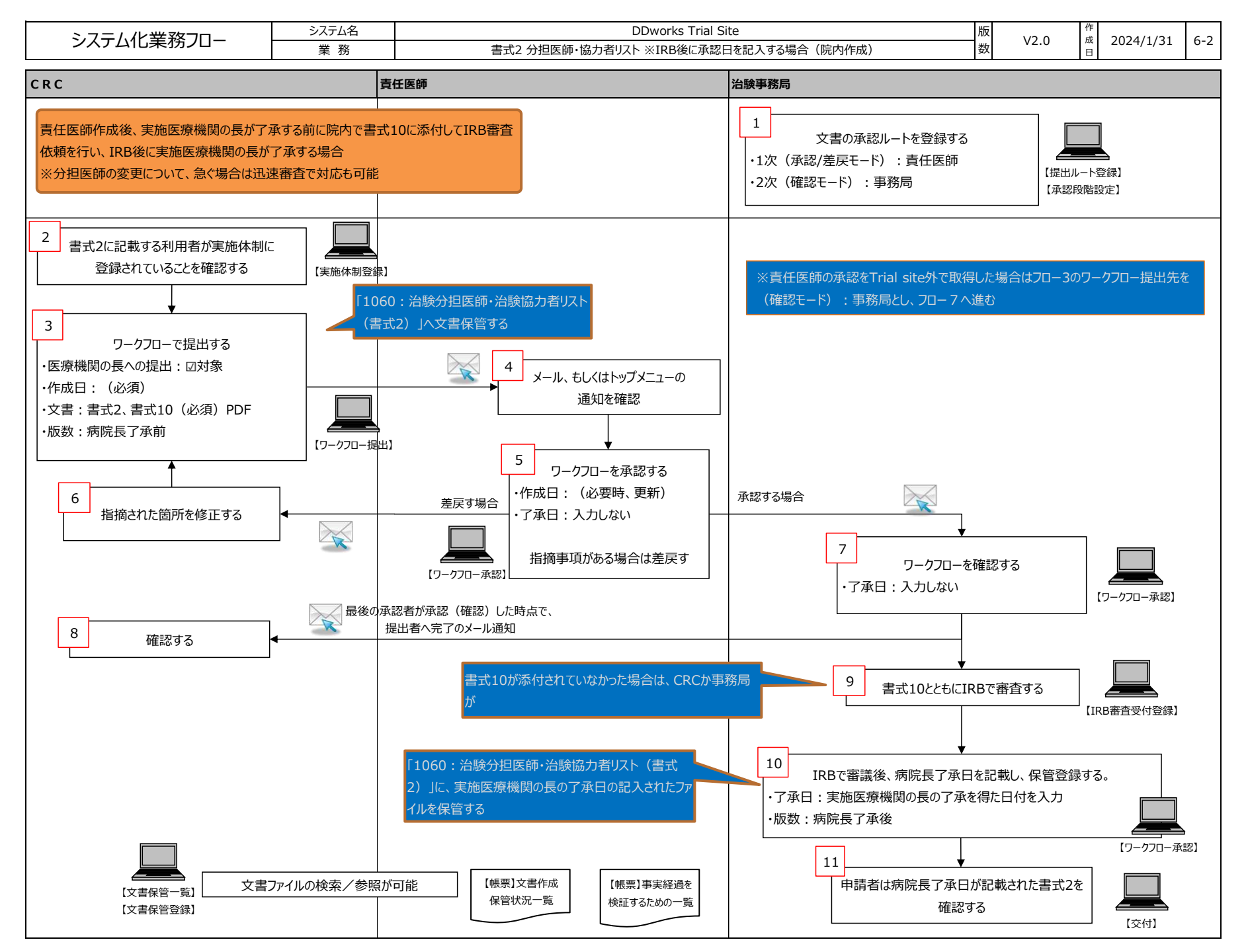

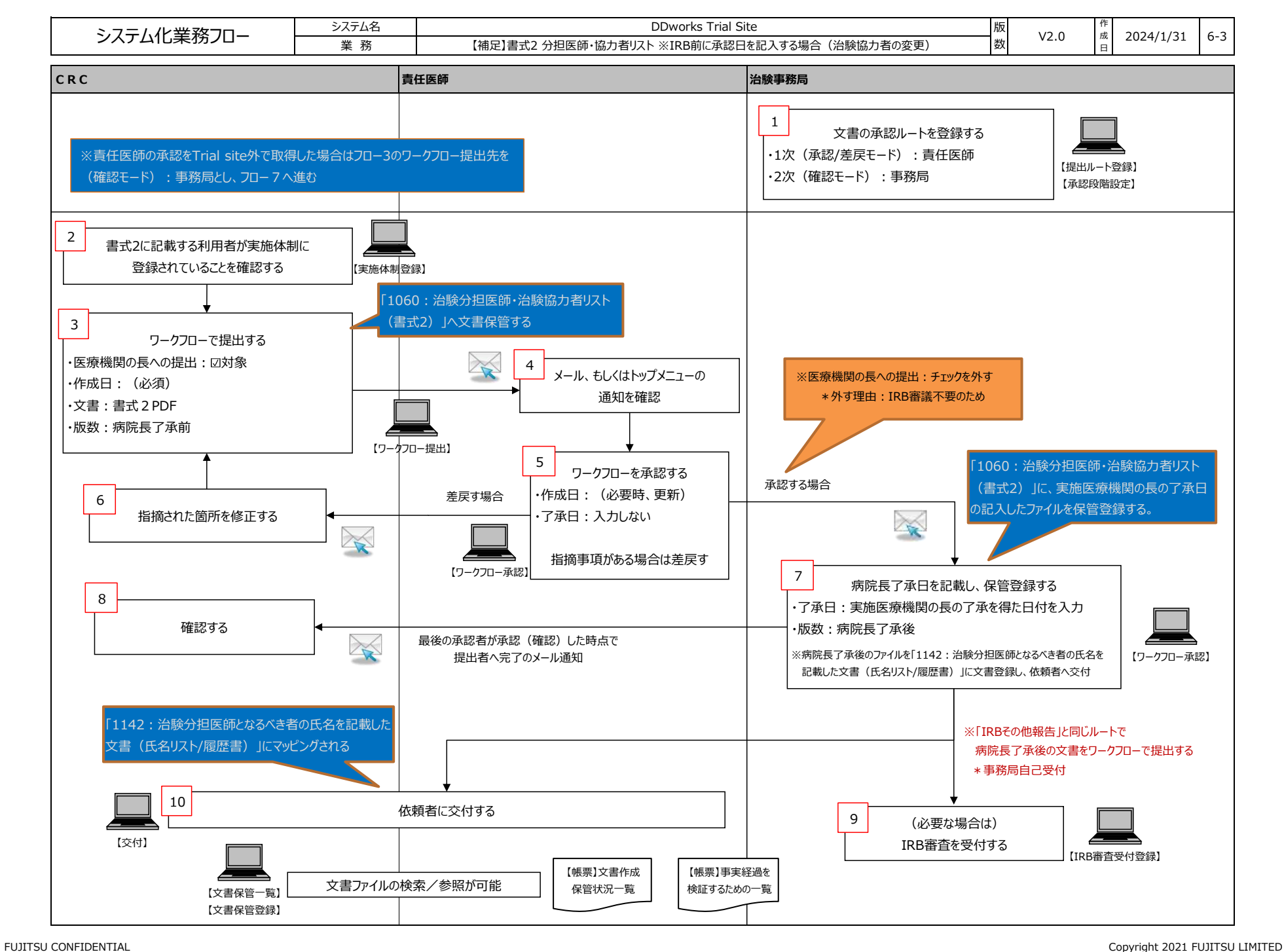

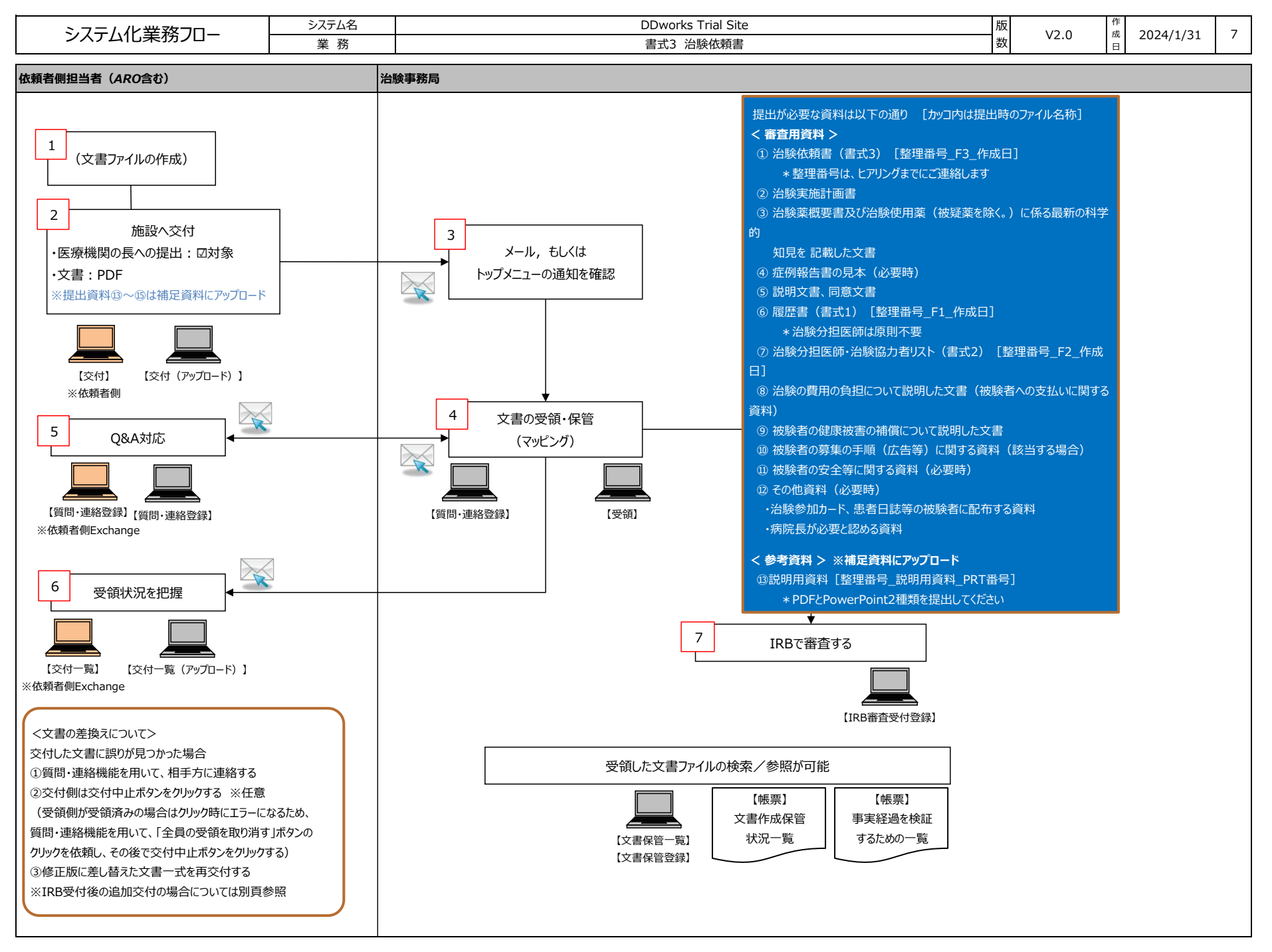

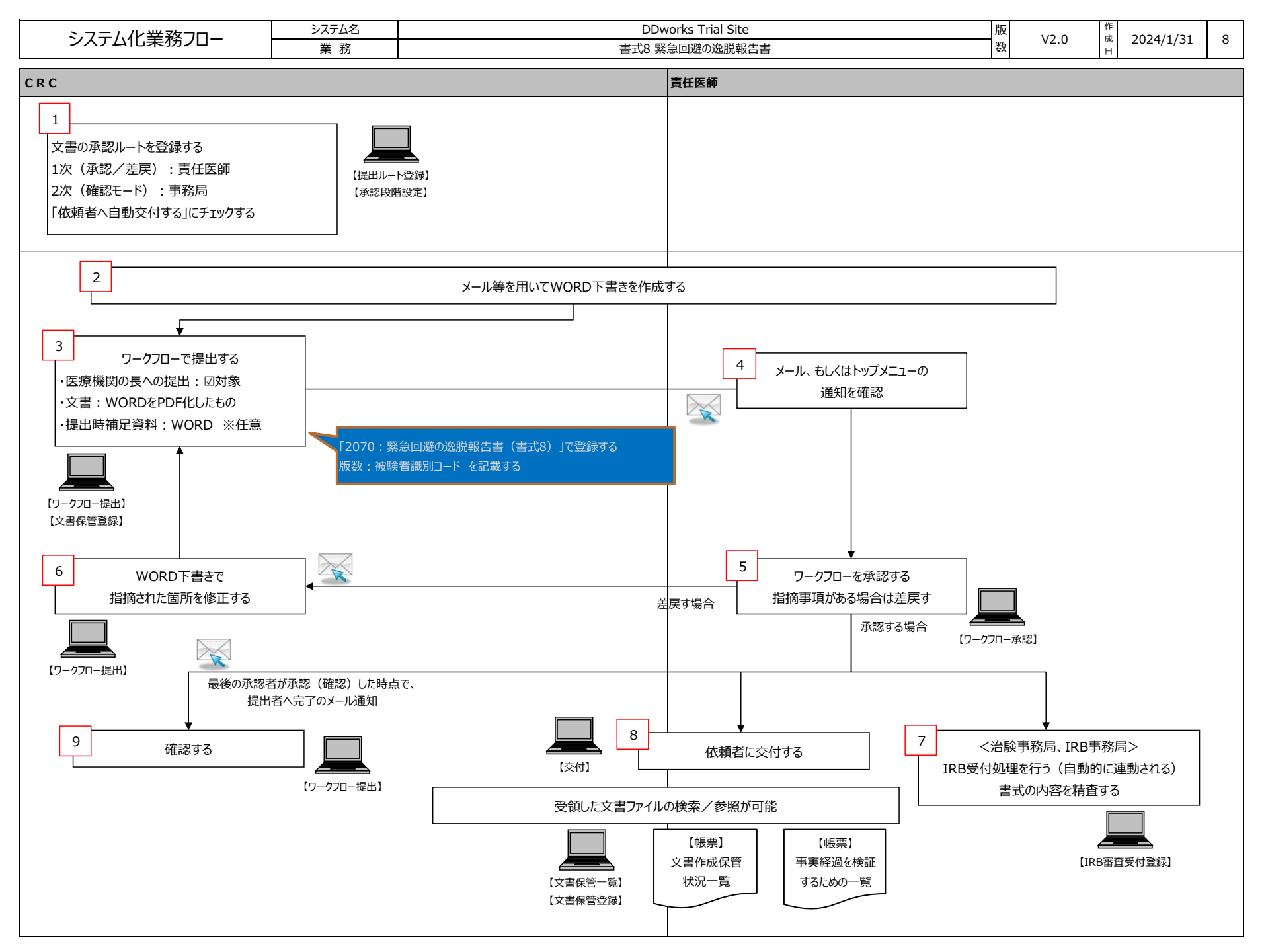

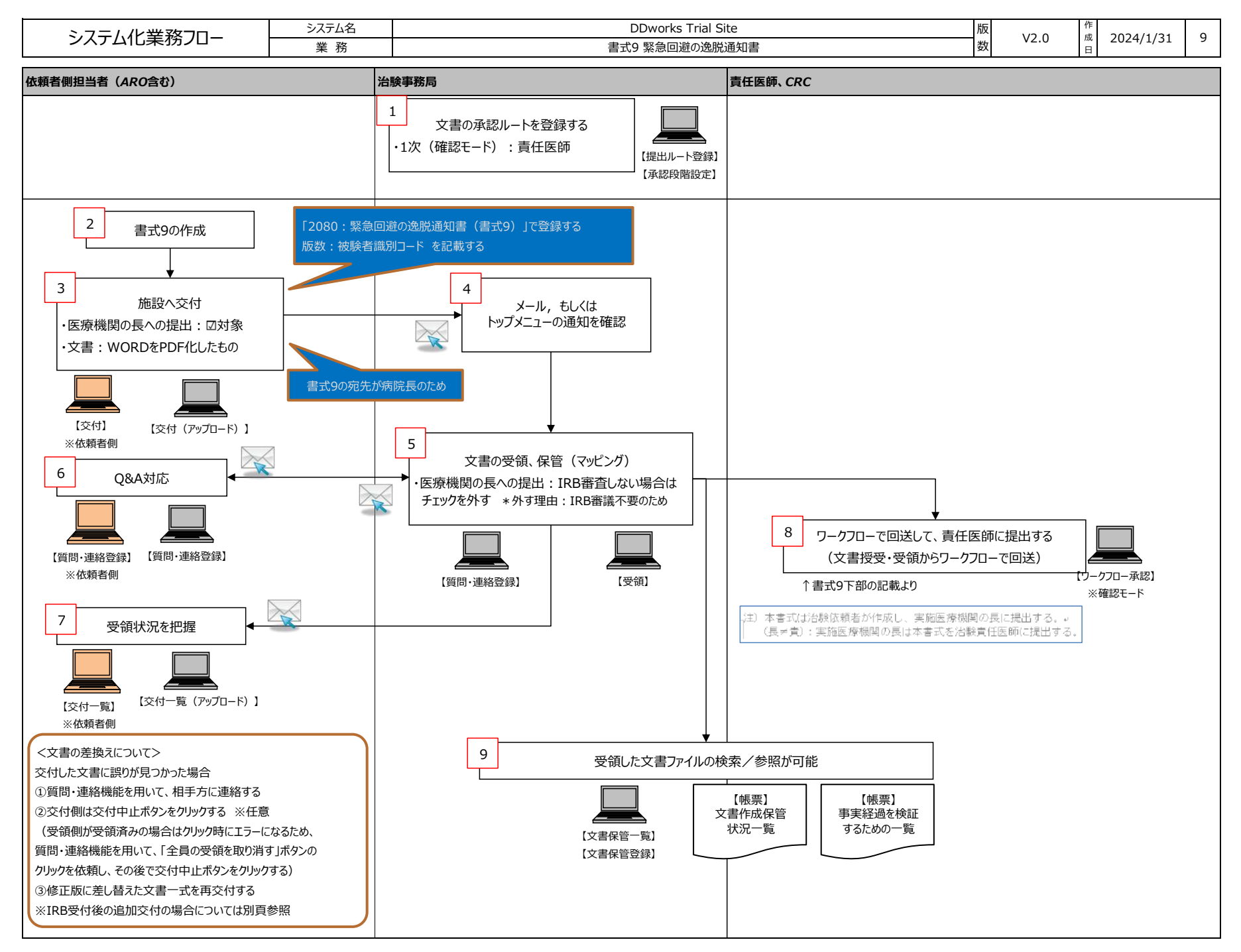

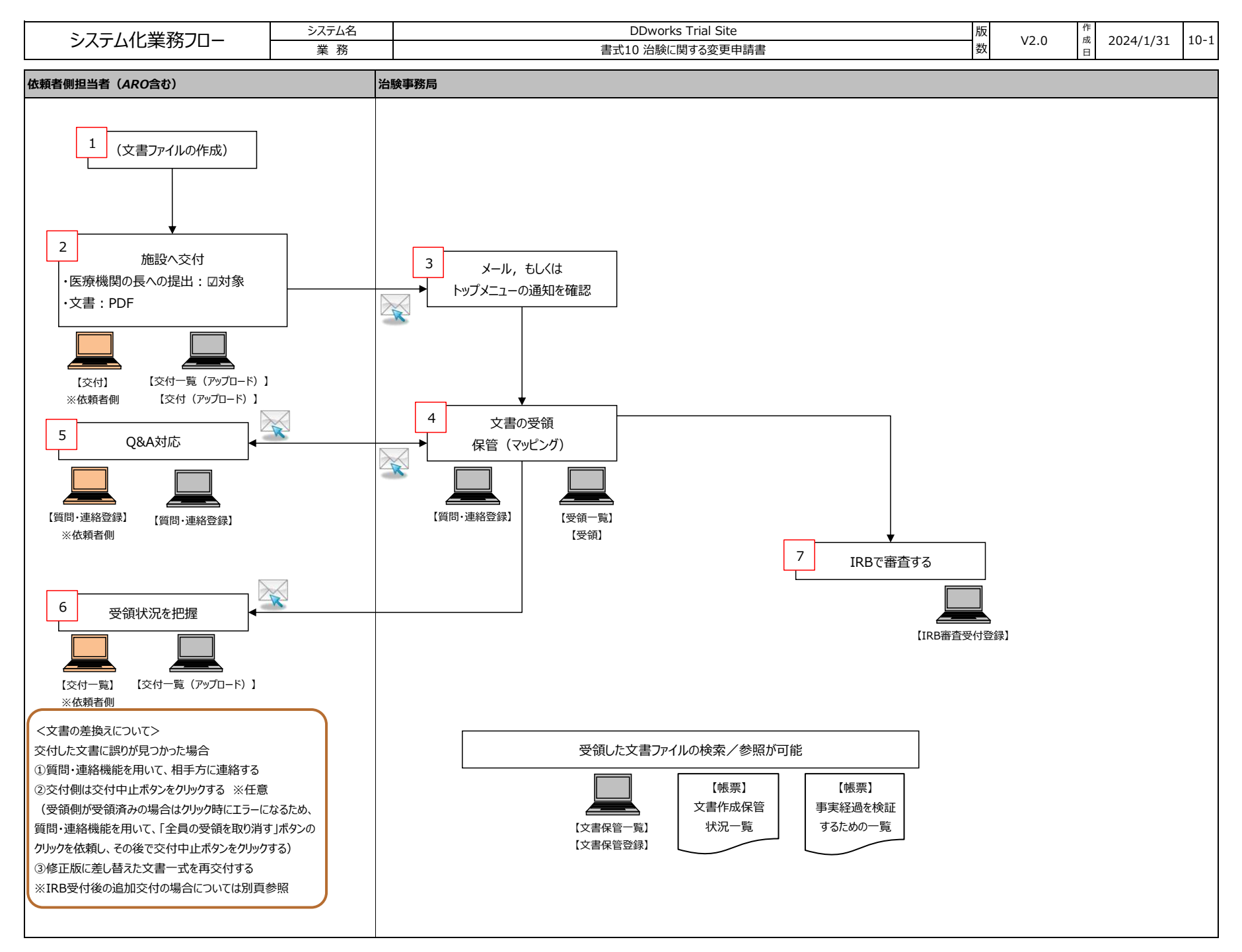

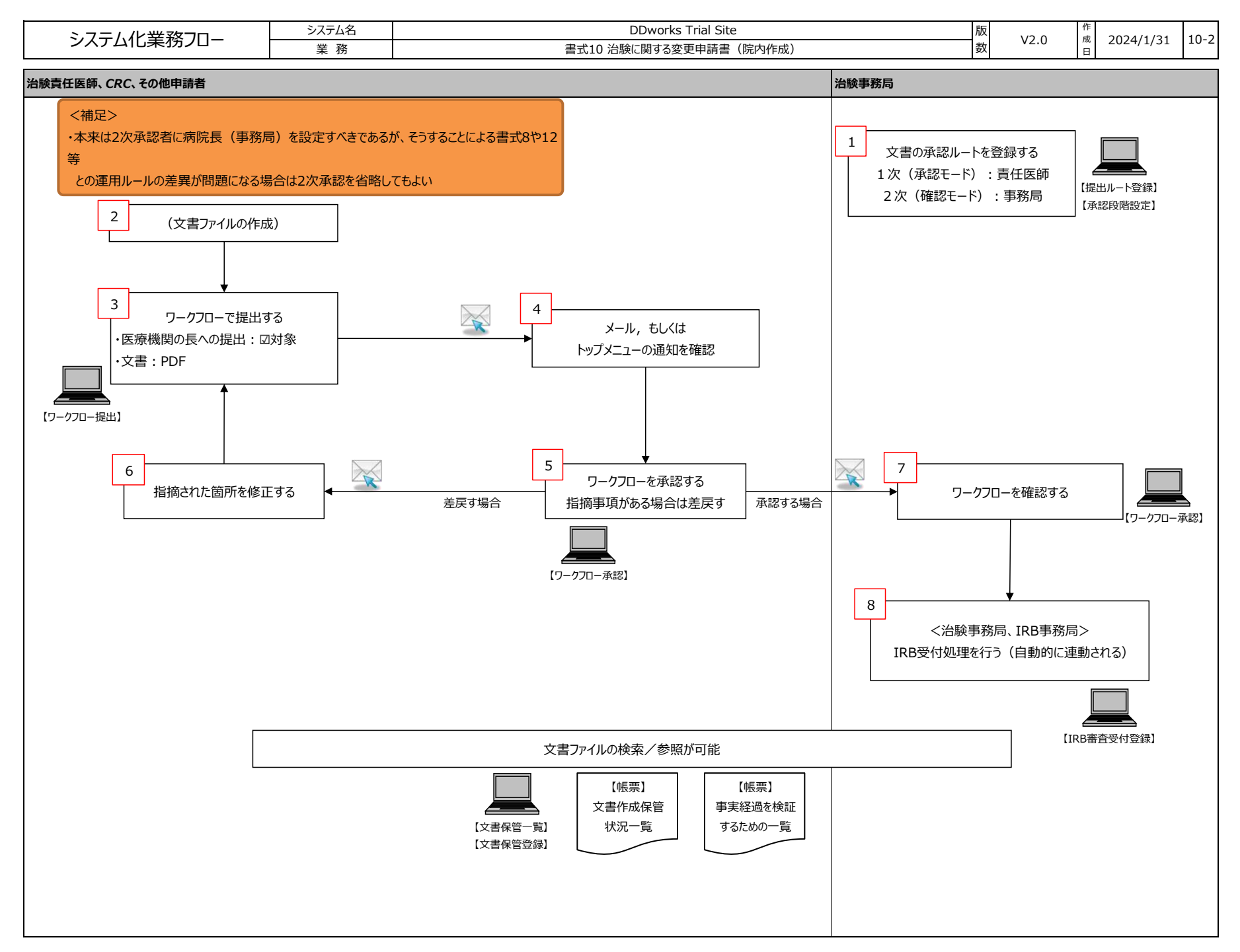

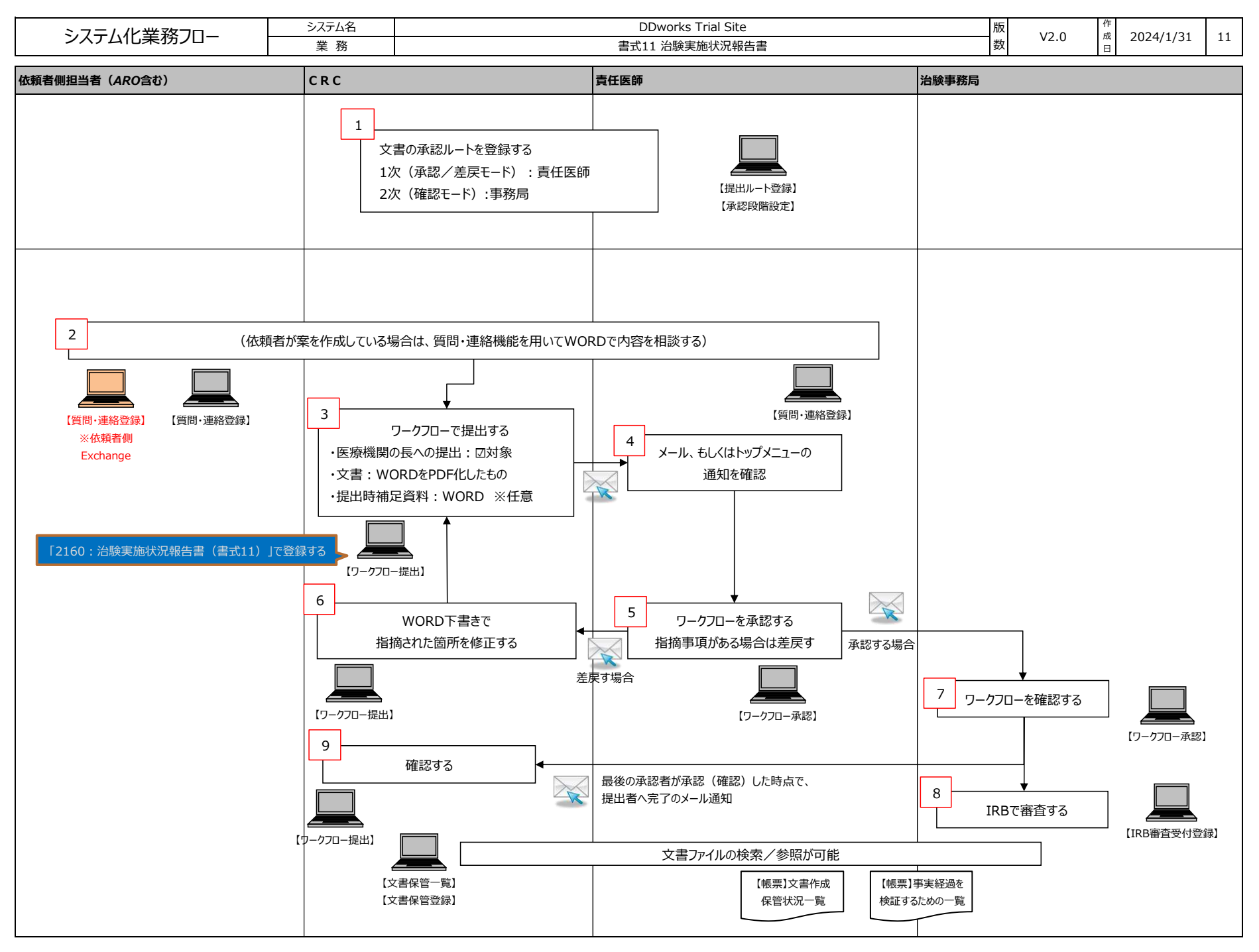

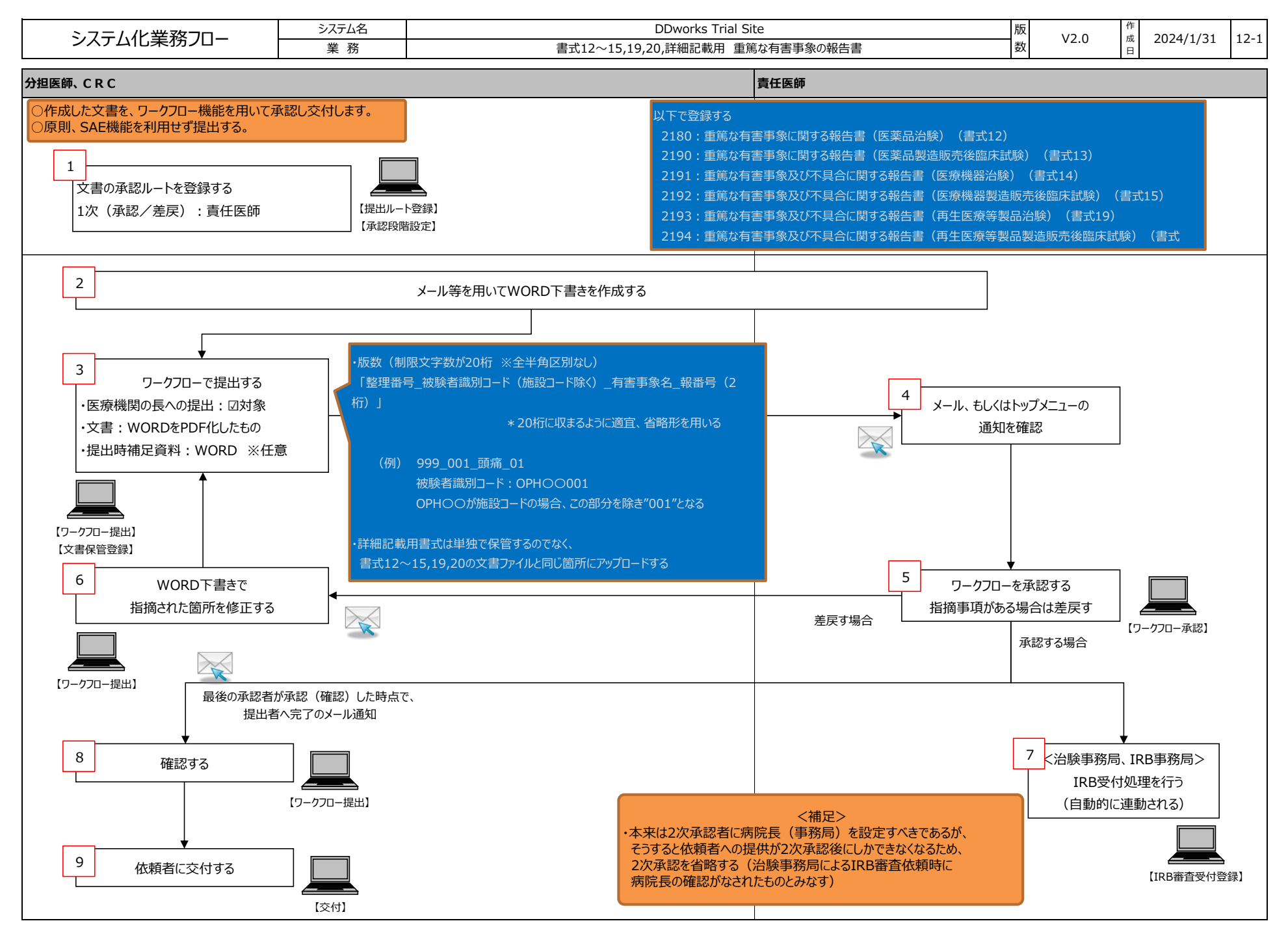

FUJITSU CONFIDENTIAL Copyright 2022 FUJITSU LIMITED

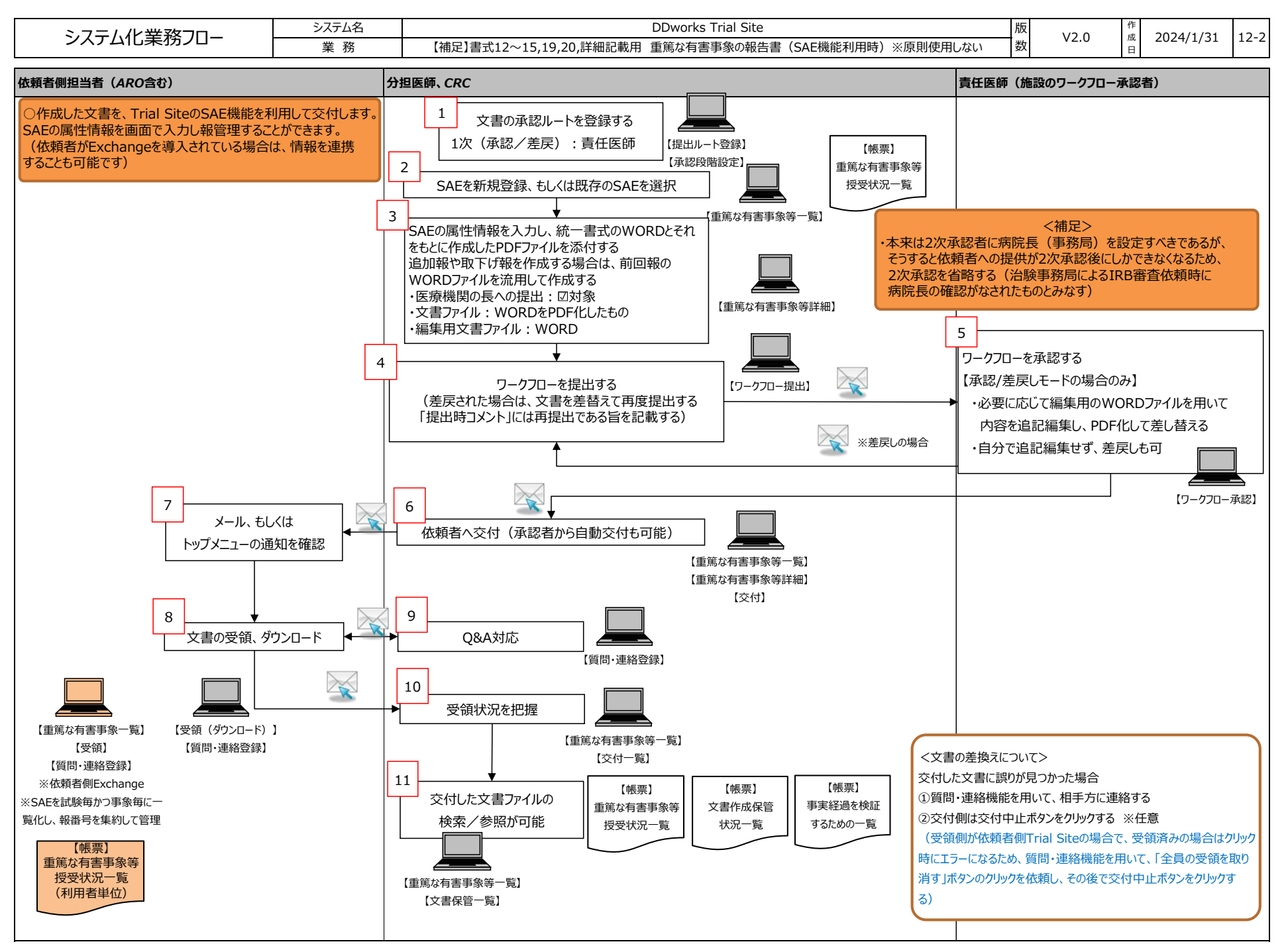

FUJITSU CONFIDENTIAL Copyright 2022 FUJITSU LIMITED

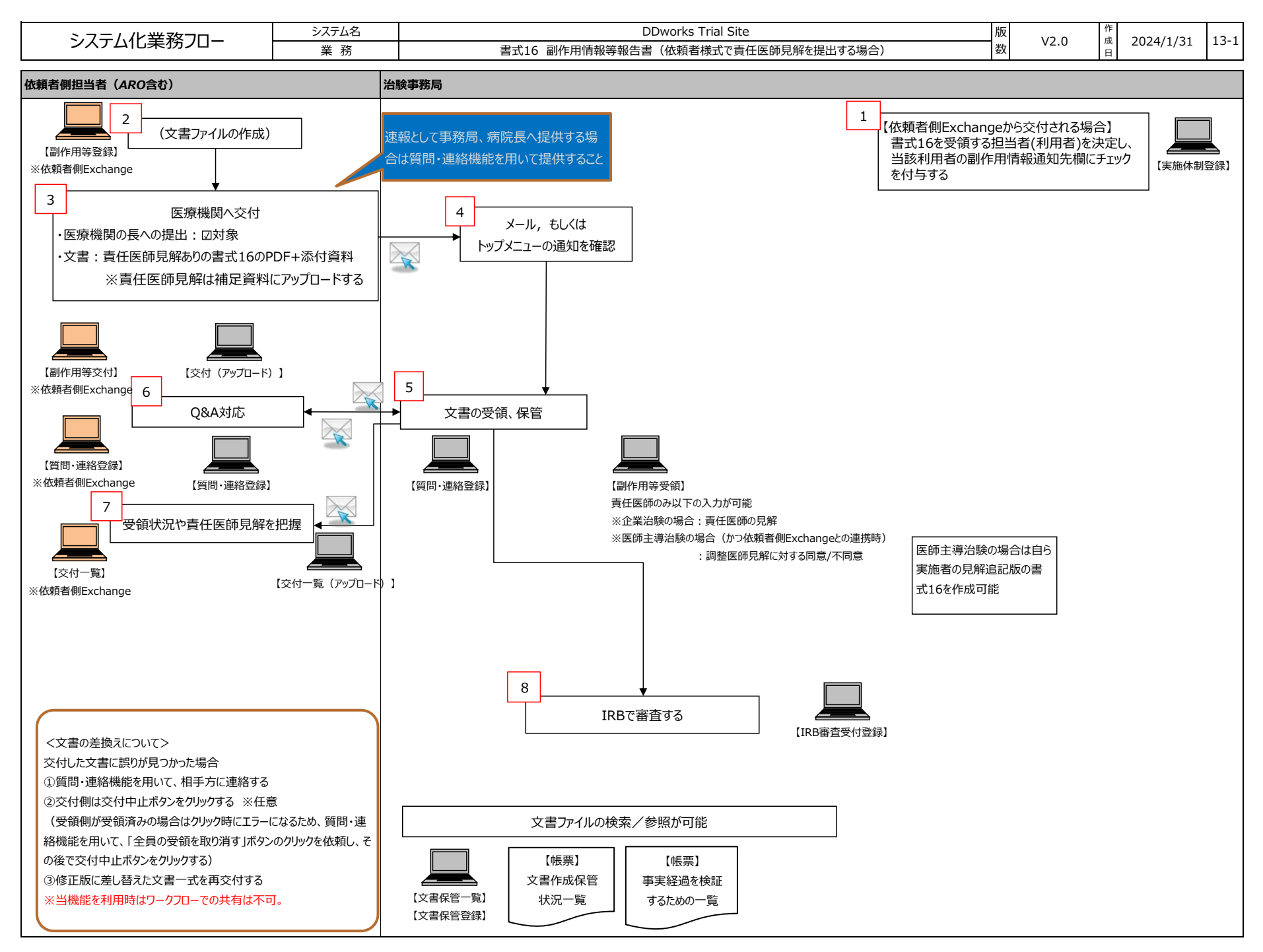

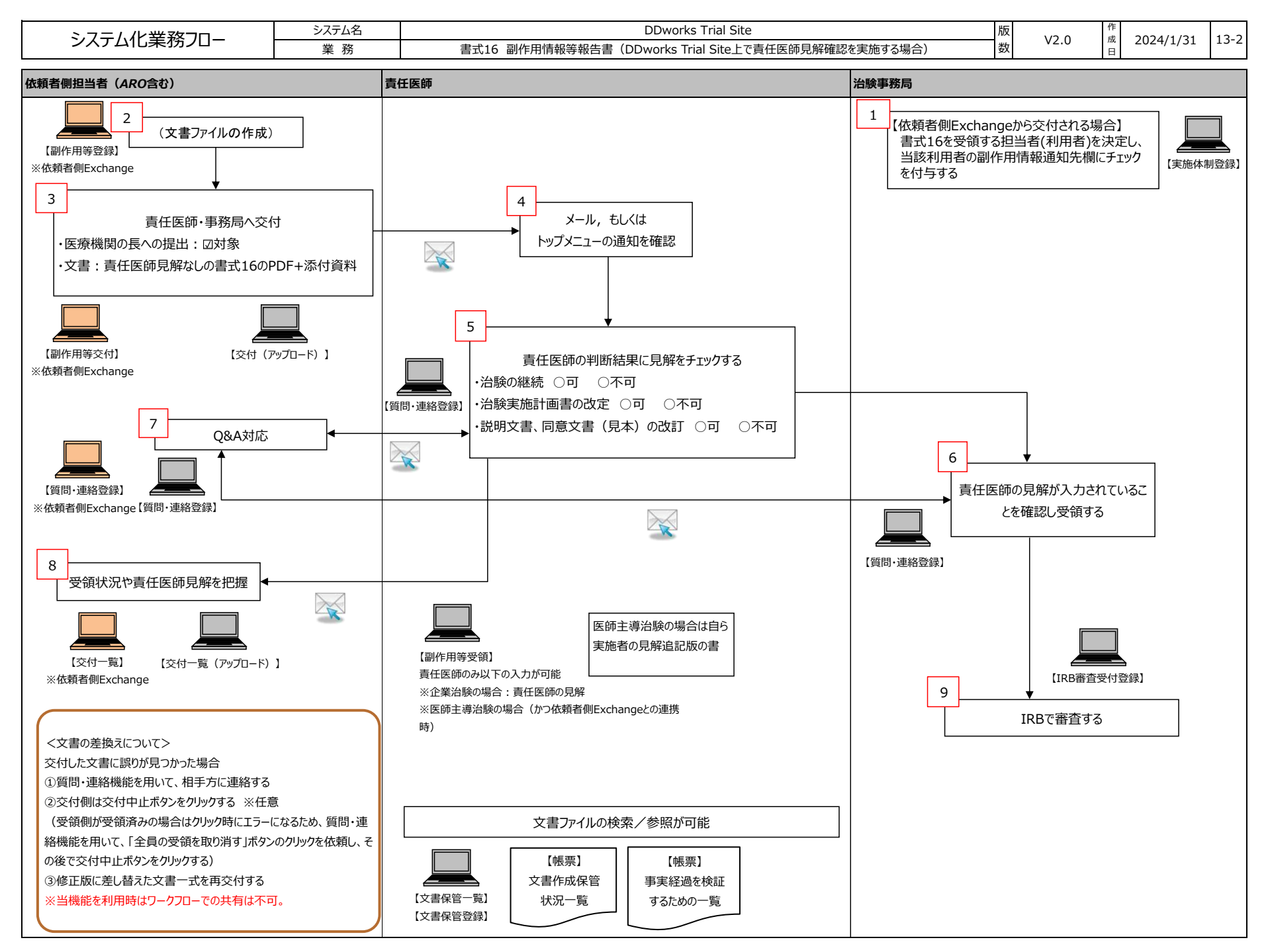

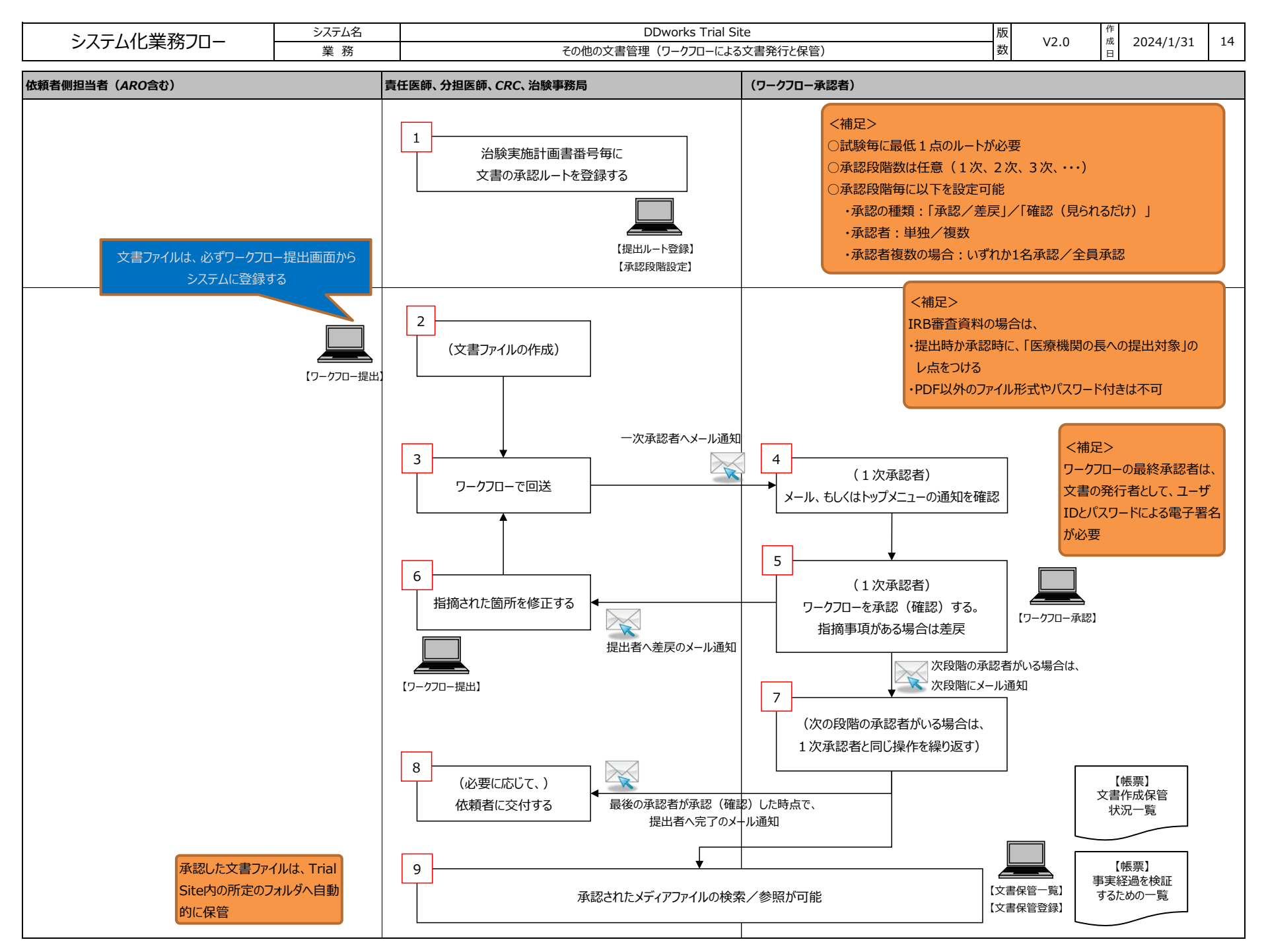

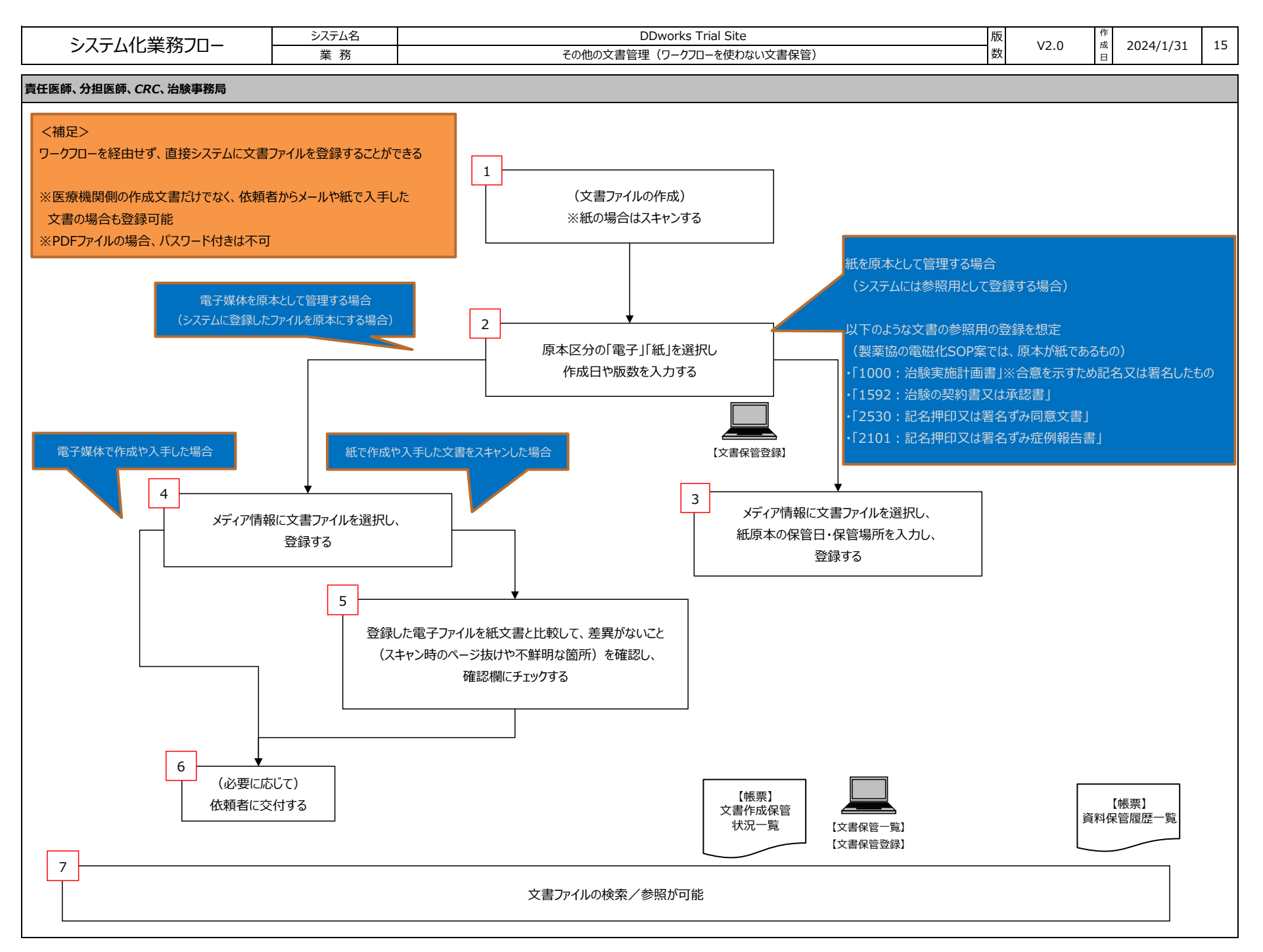

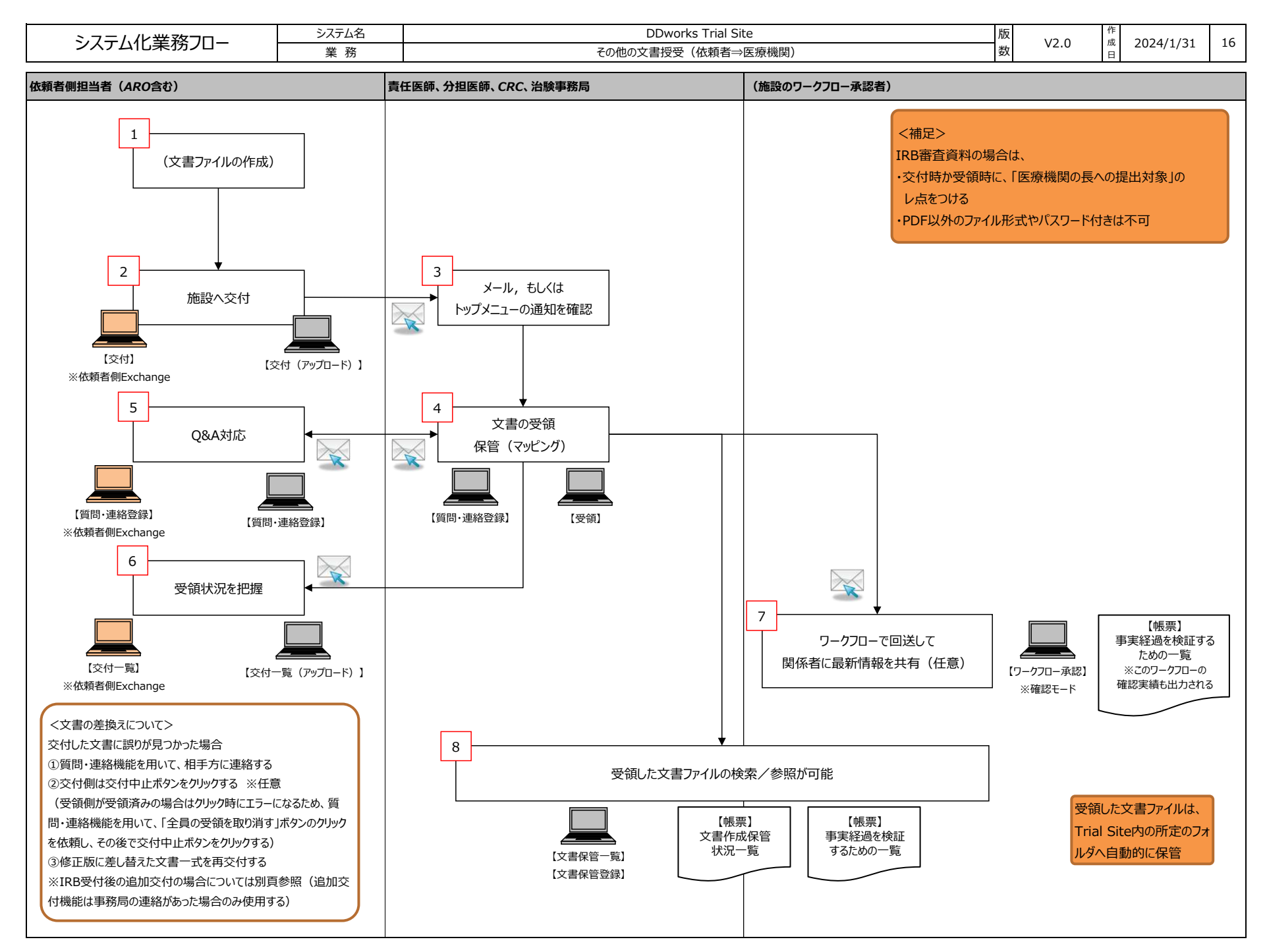

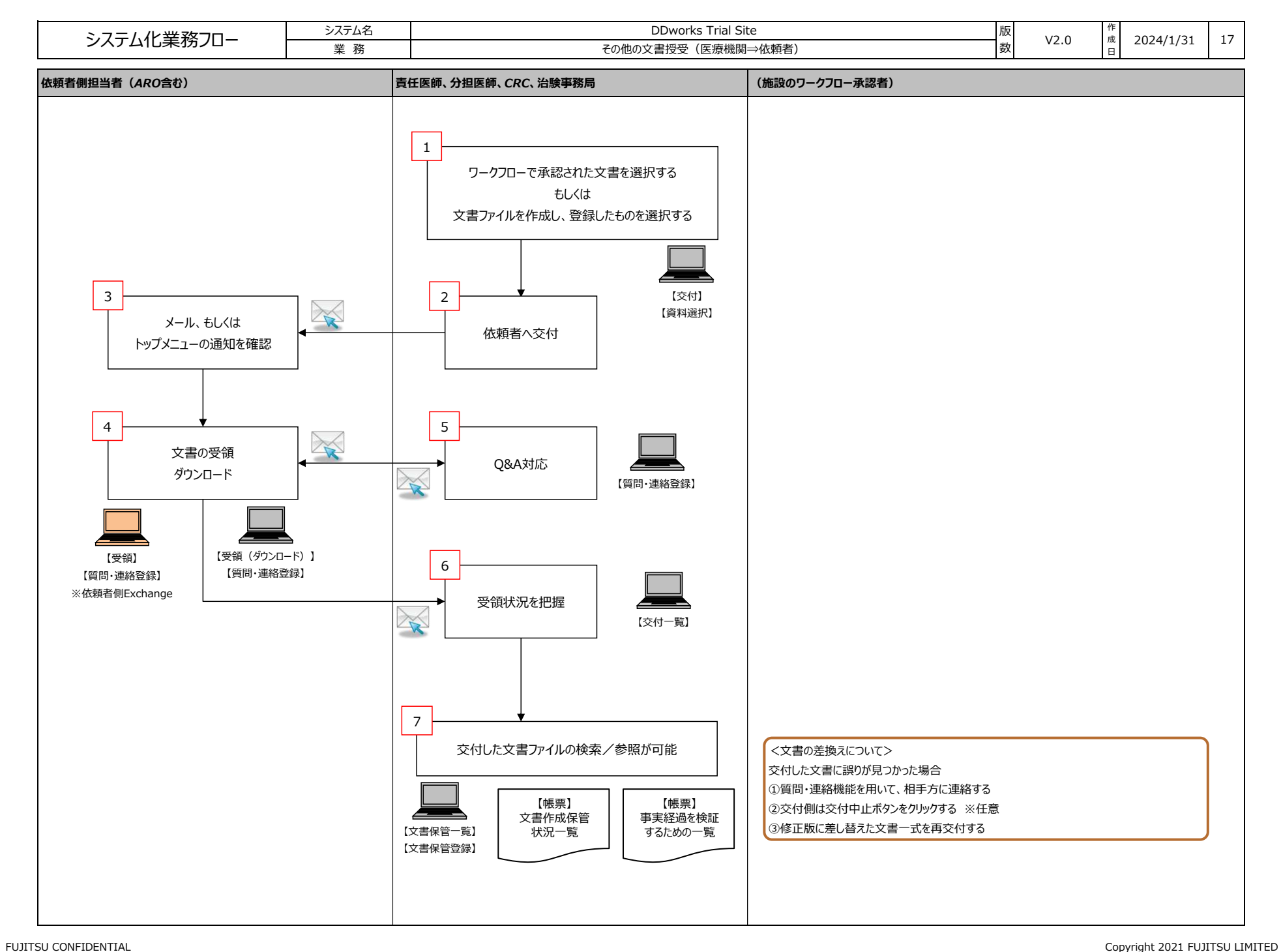

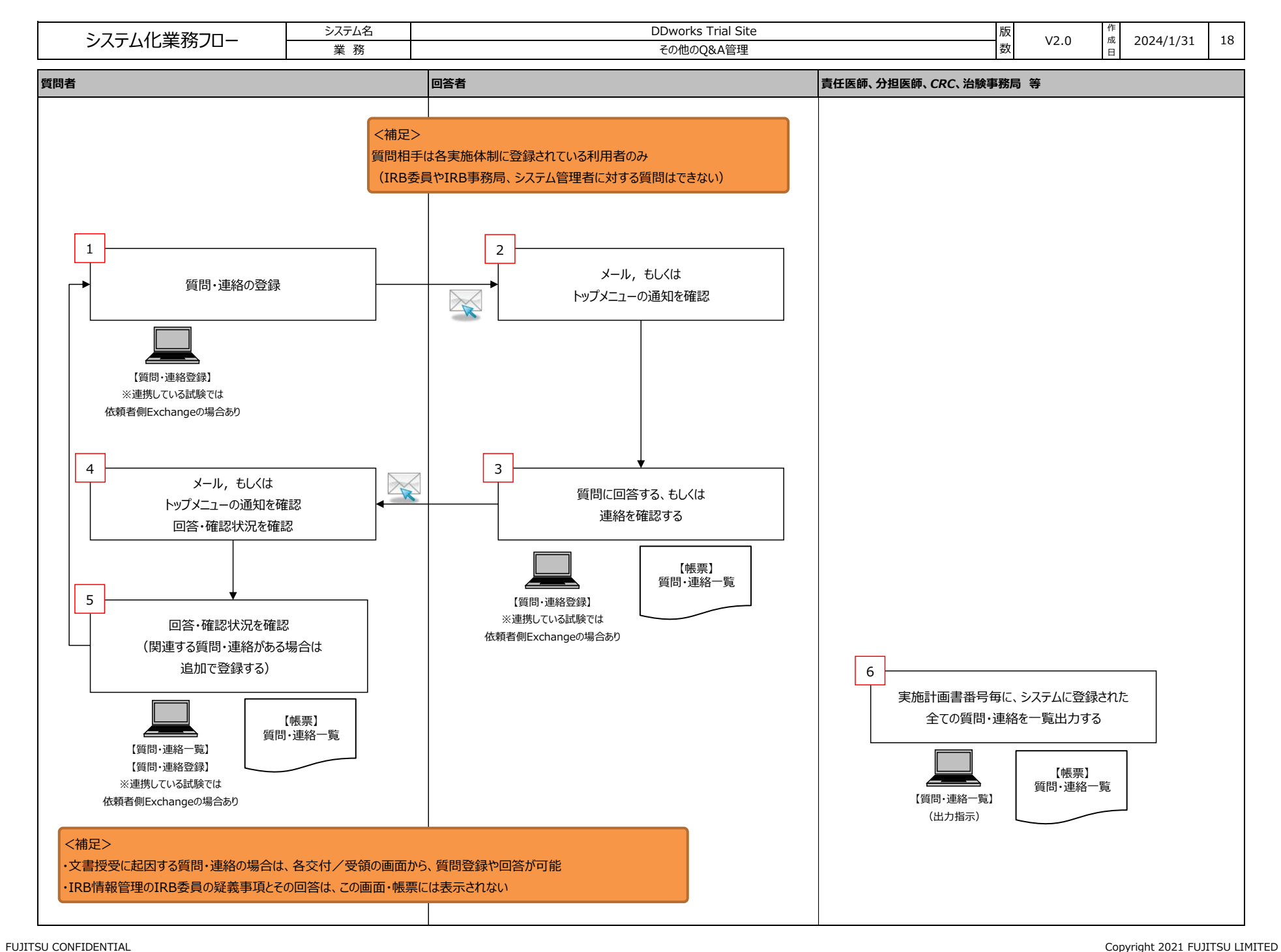

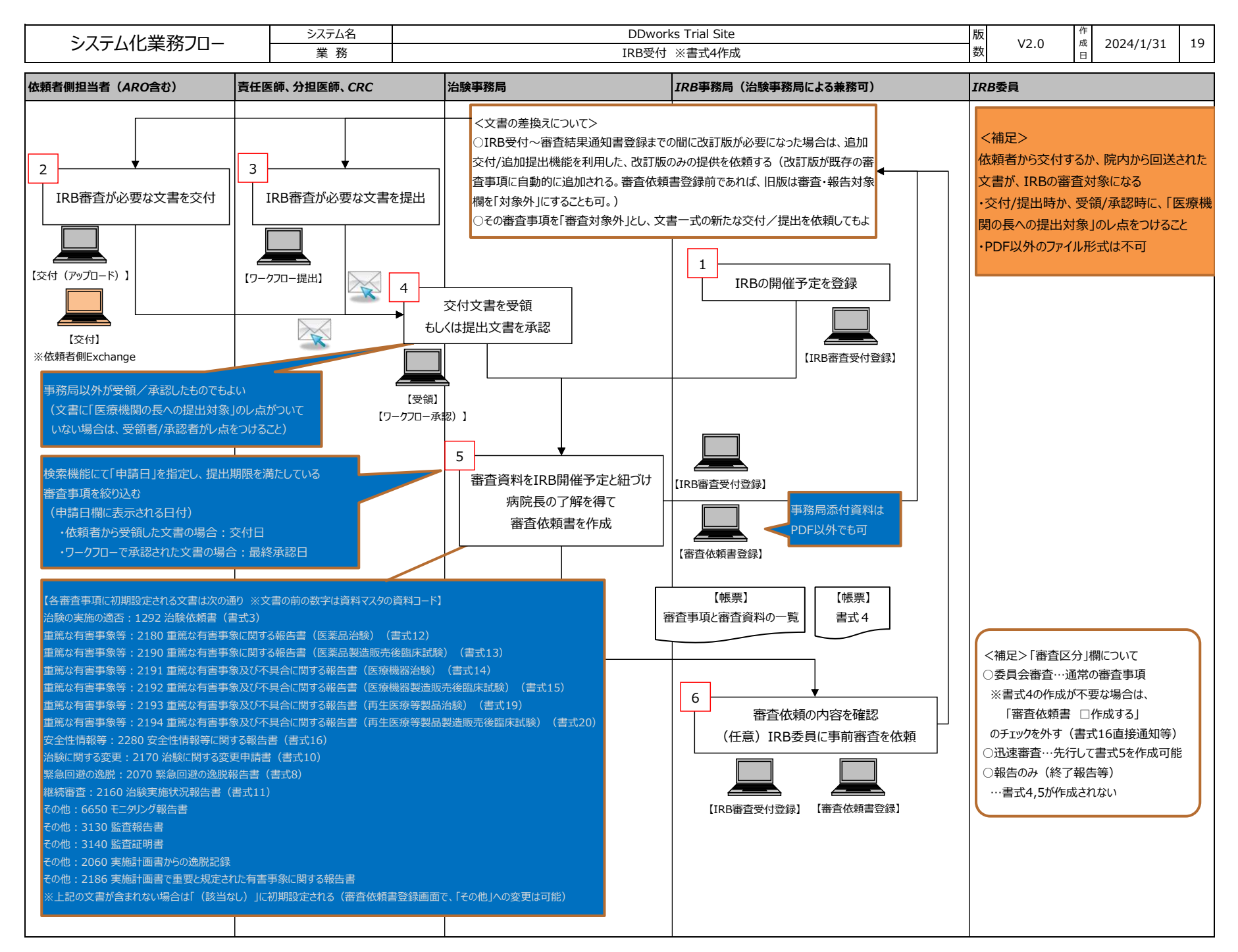

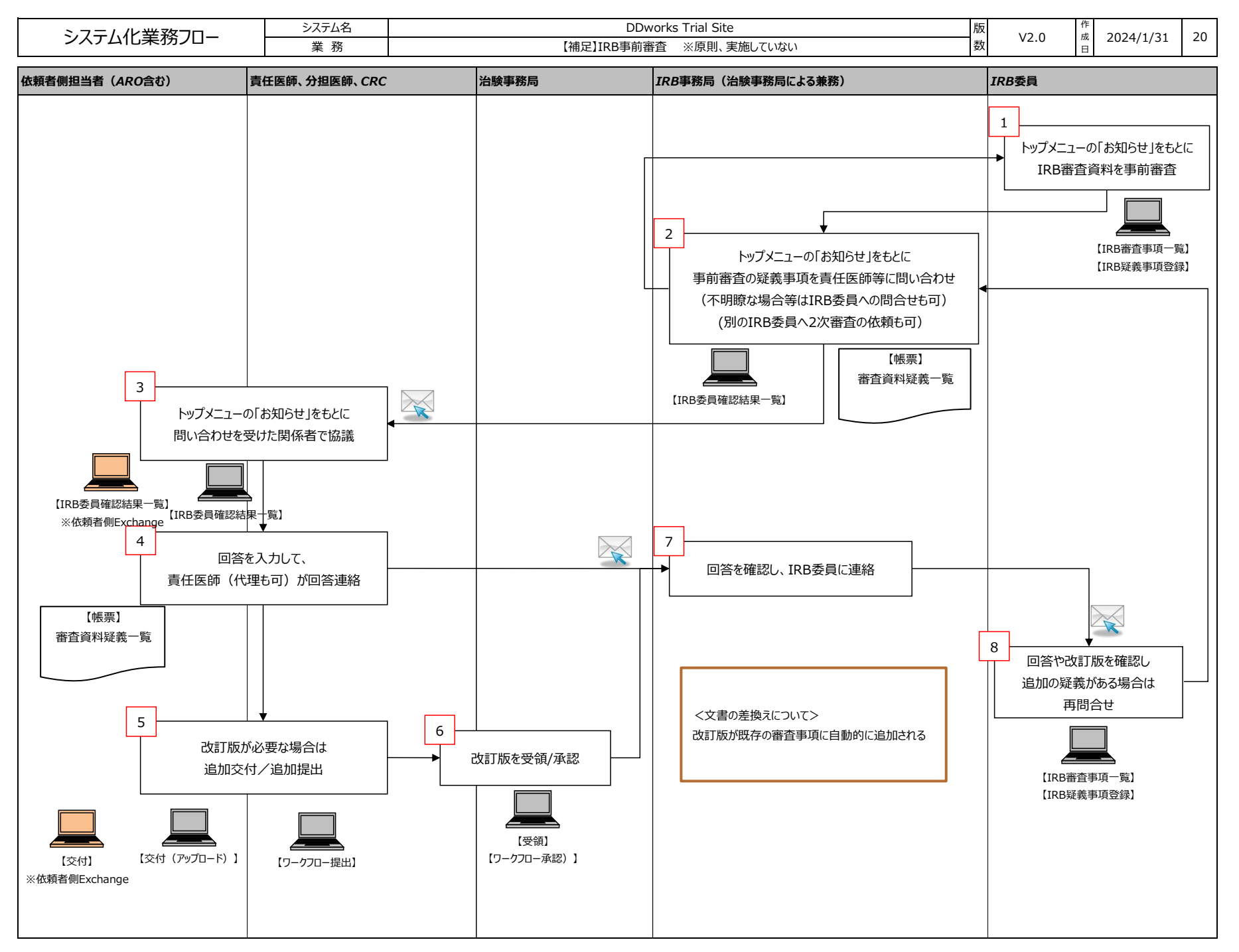

FUJITSU CONFIDENTIAL Copyright 2023 FUJITSU LIMITED

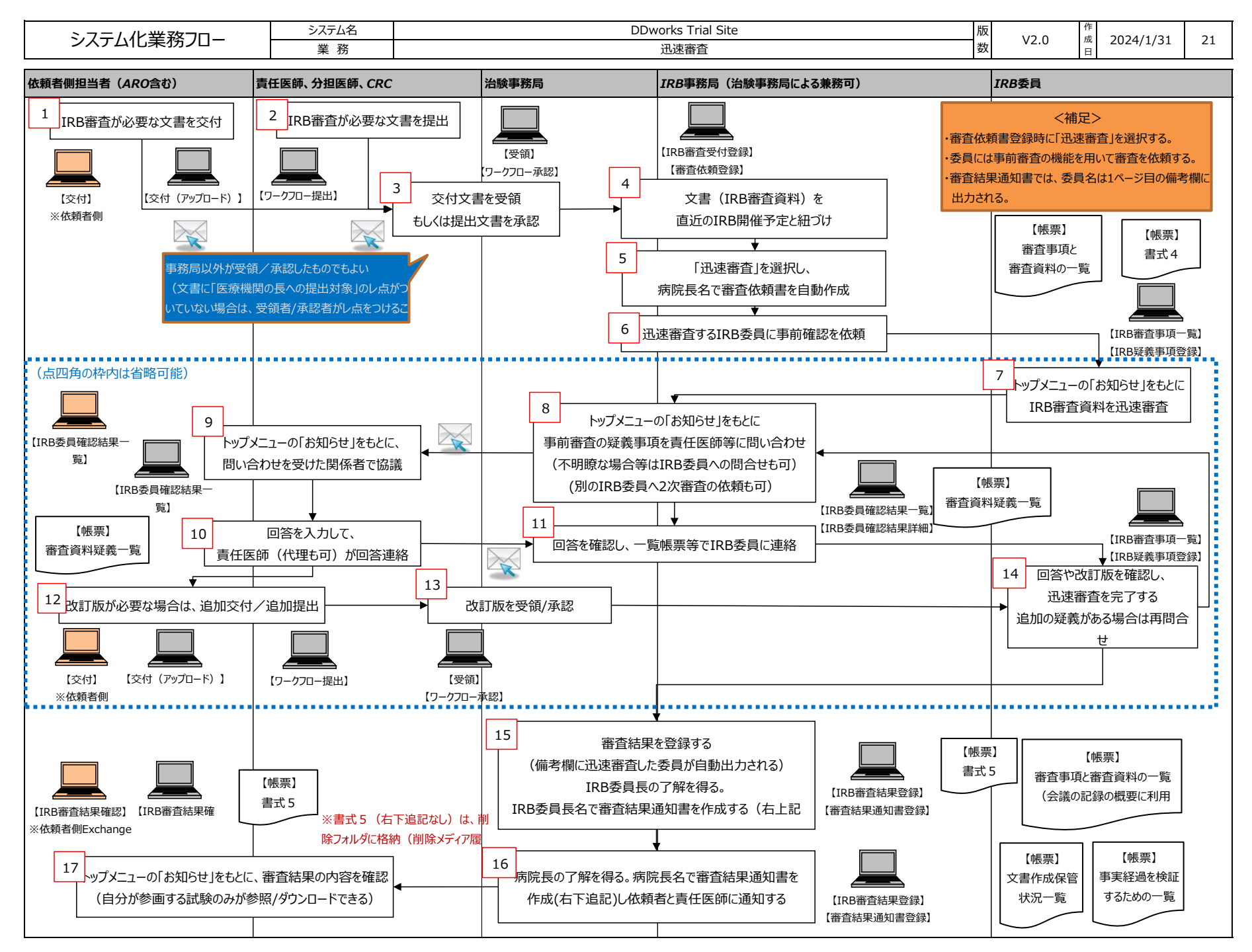

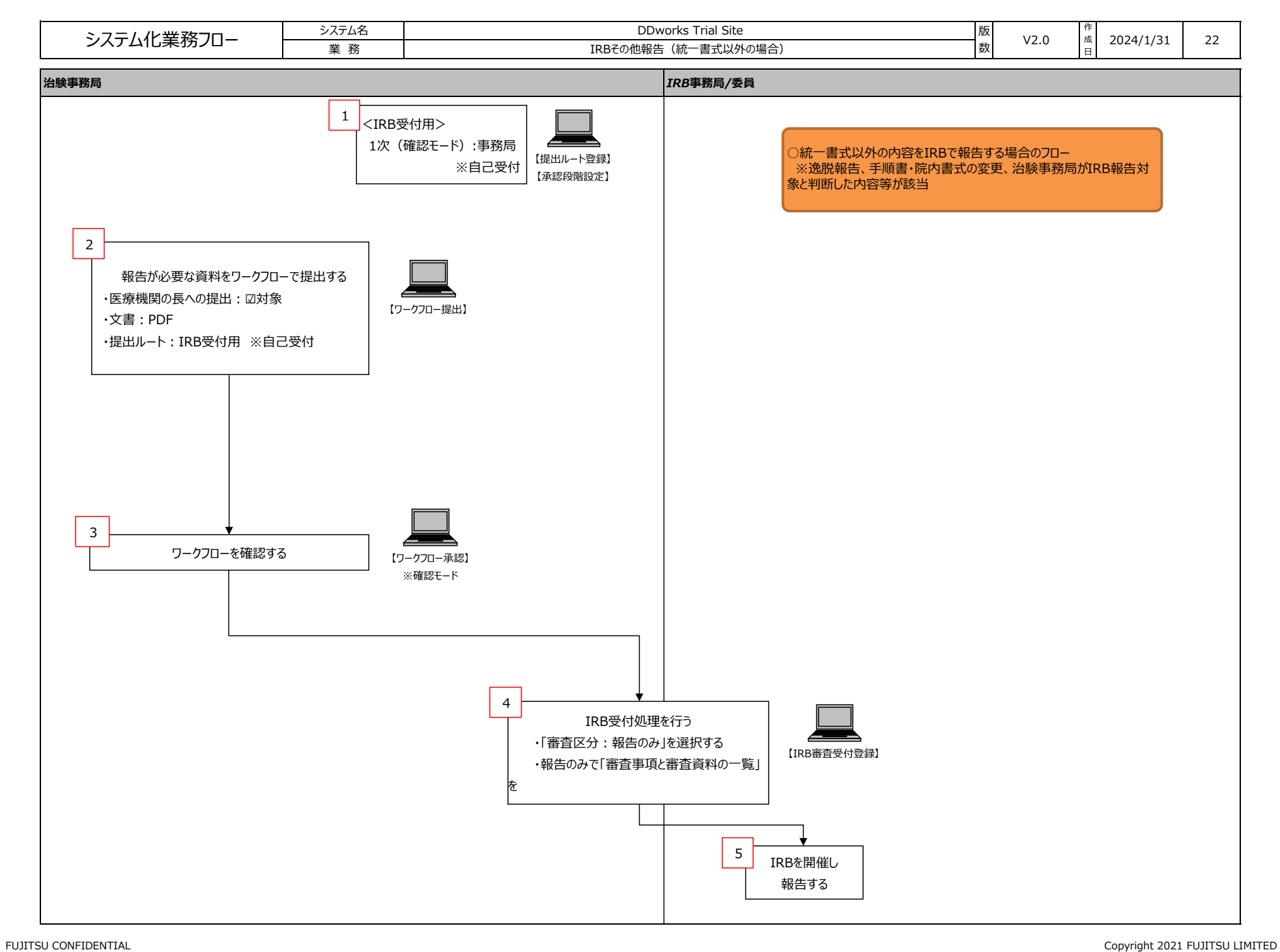

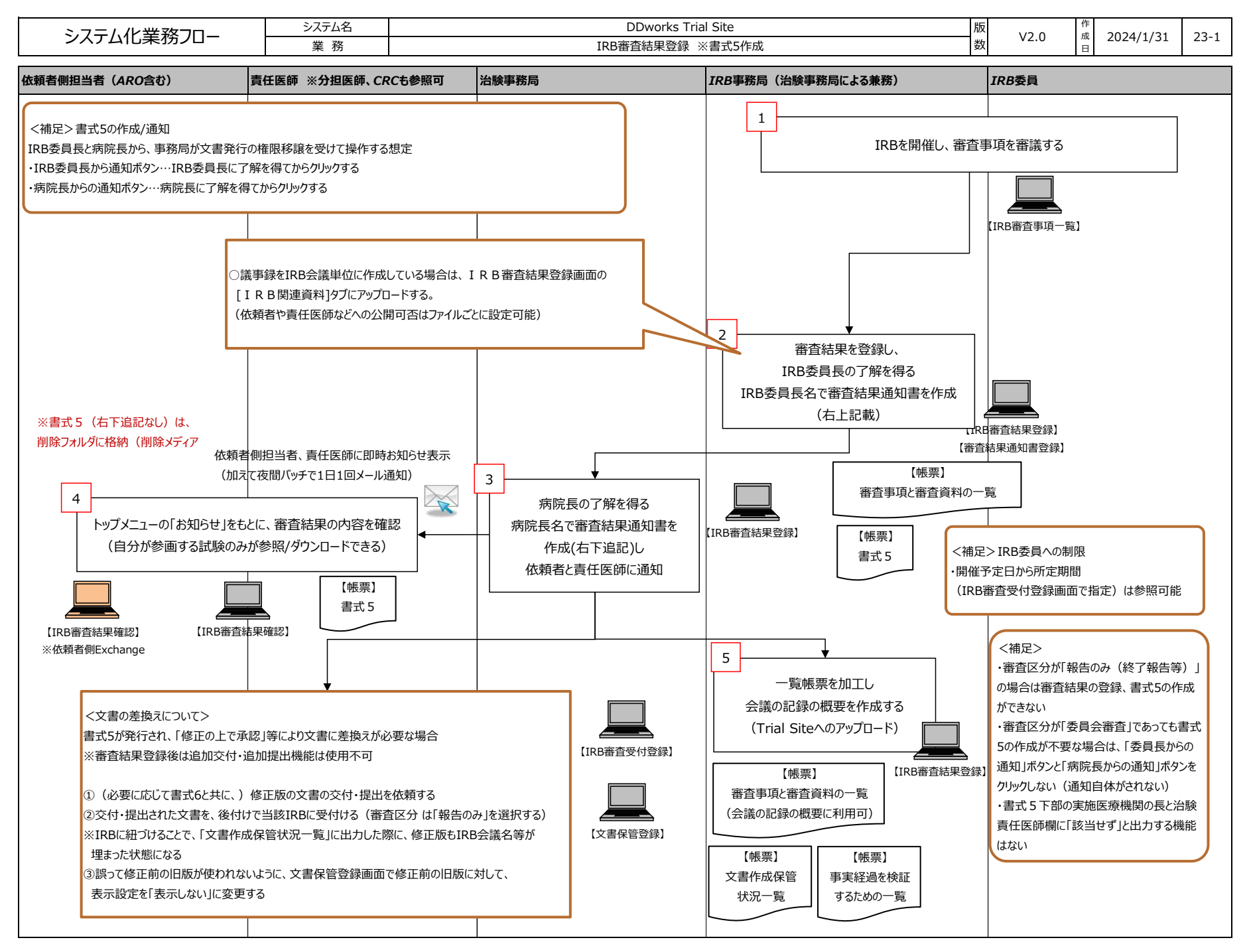

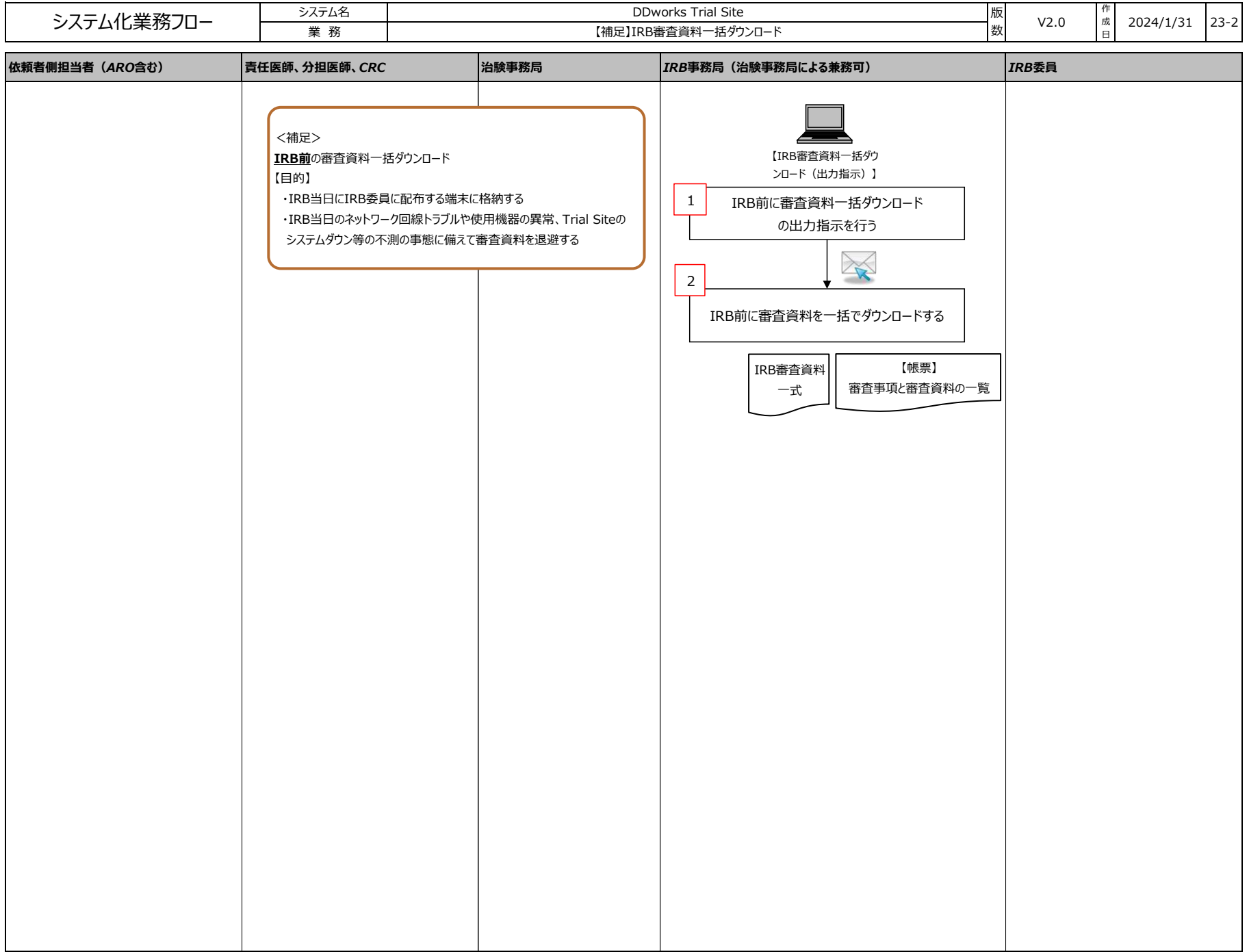

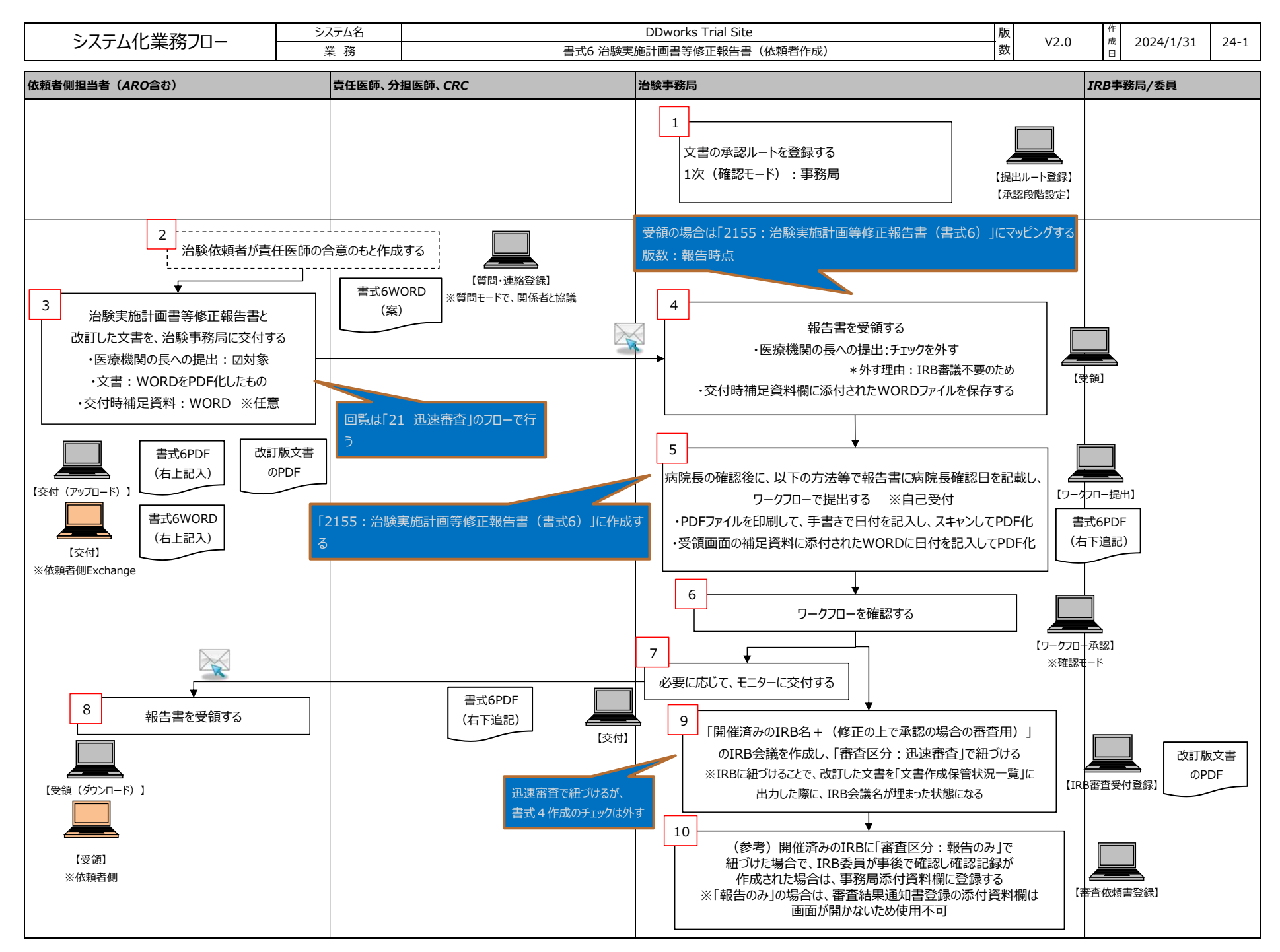

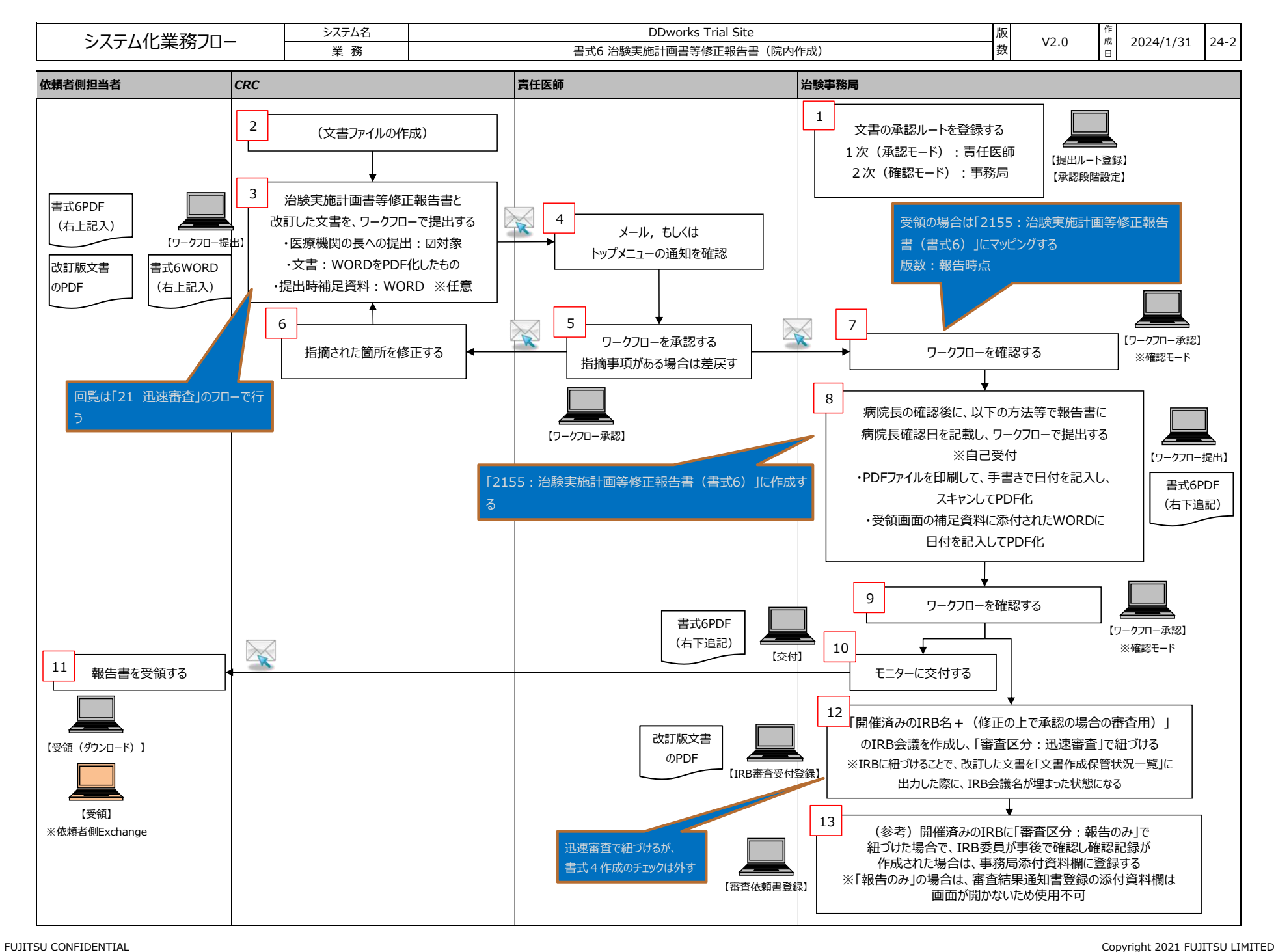

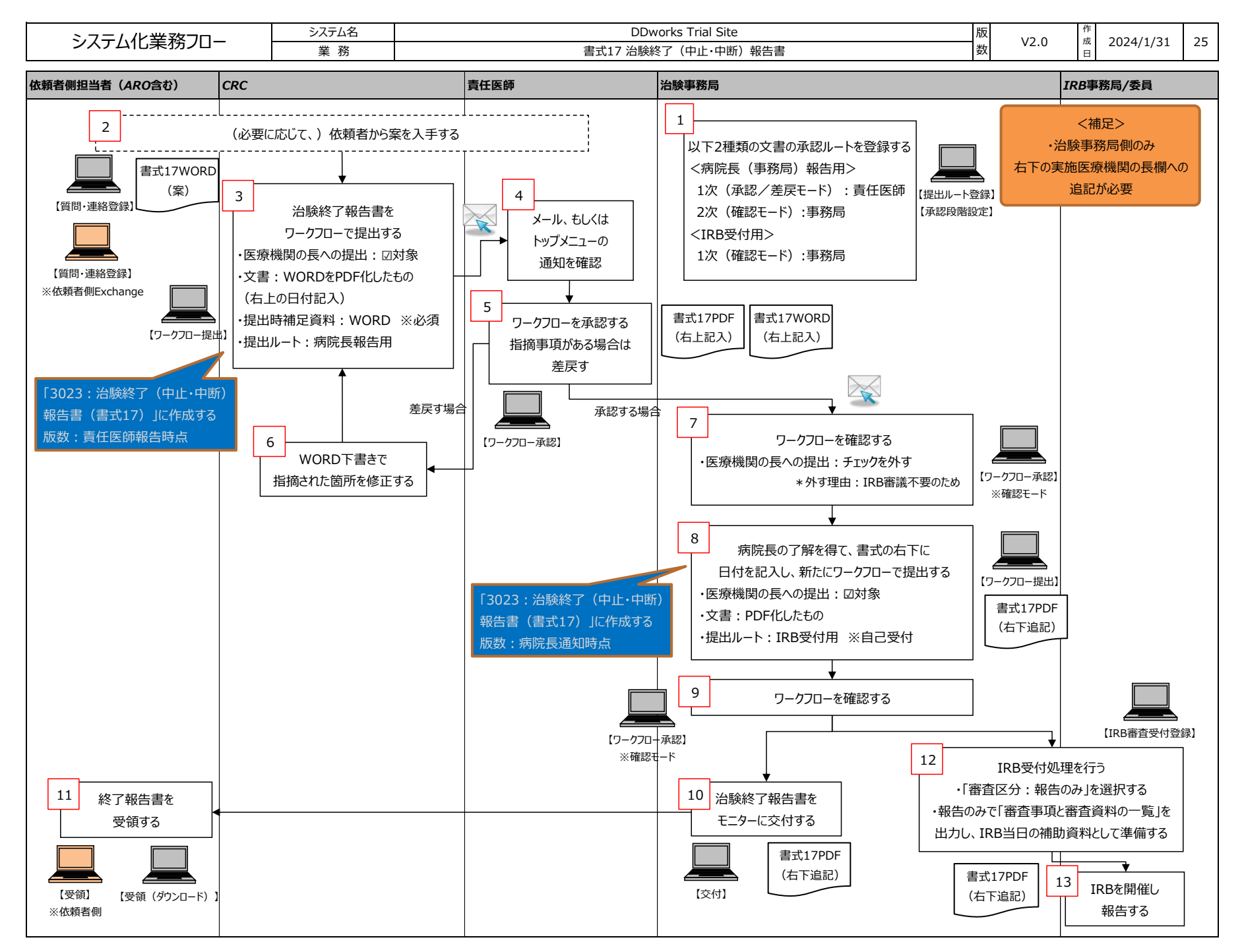

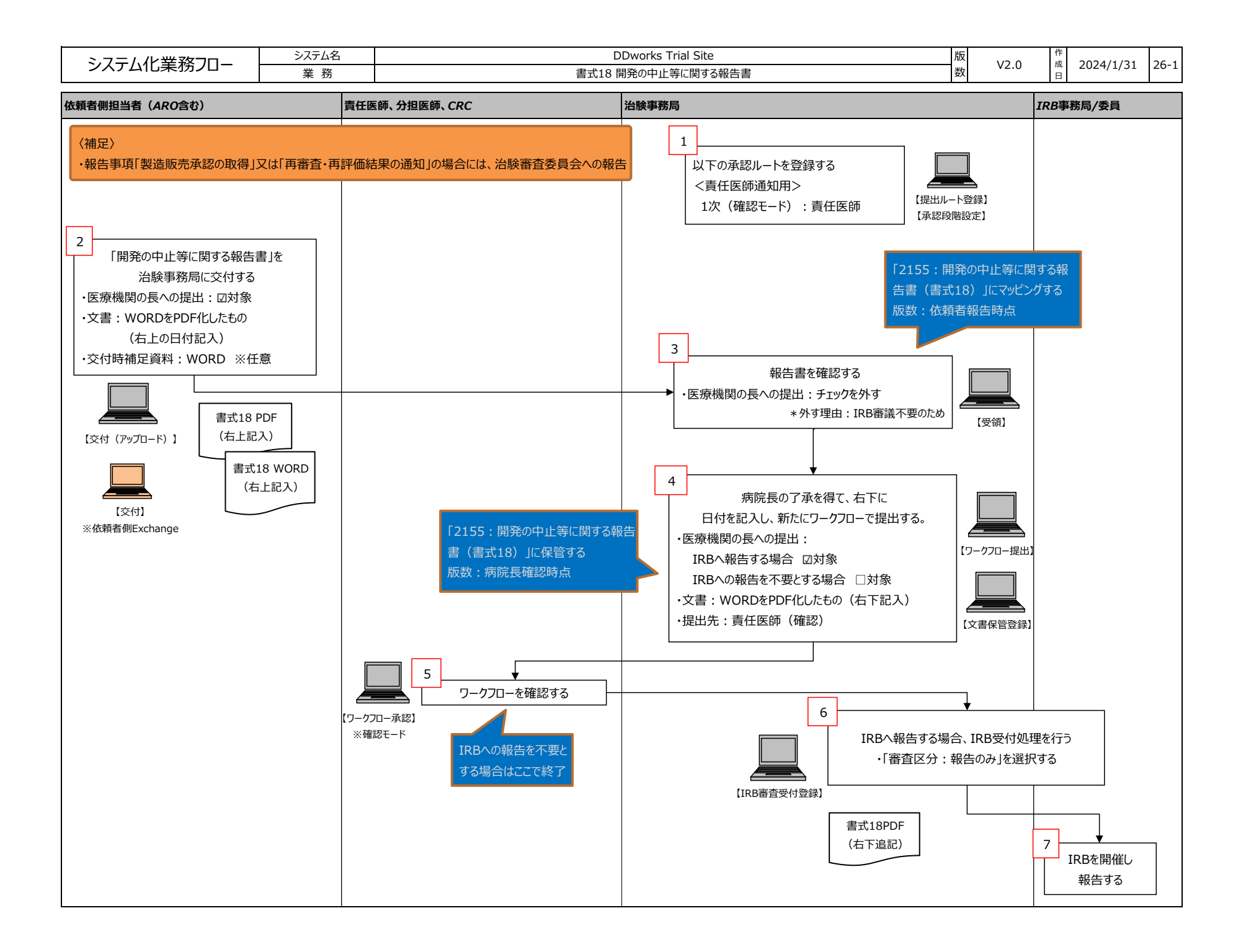

![](_page_35_Figure_0.jpeg)

![](_page_36_Figure_0.jpeg)

![](_page_37_Figure_0.jpeg)

![](_page_38_Figure_0.jpeg)

![](_page_39_Figure_0.jpeg)

![](_page_40_Picture_74.jpeg)

![](_page_41_Figure_0.jpeg)

![](_page_42_Figure_0.jpeg)

![](_page_43_Figure_0.jpeg)

![](_page_44_Figure_0.jpeg)